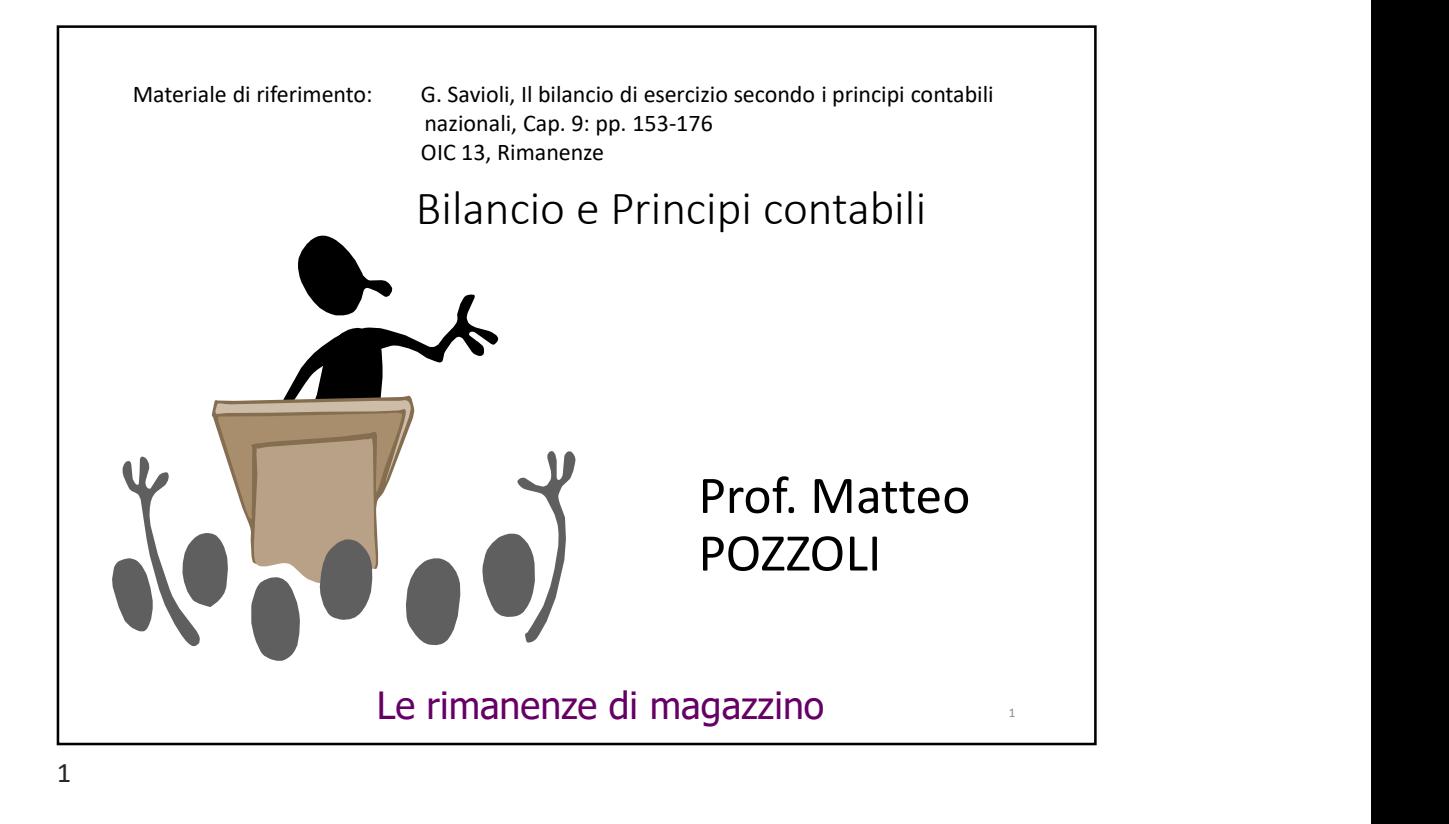

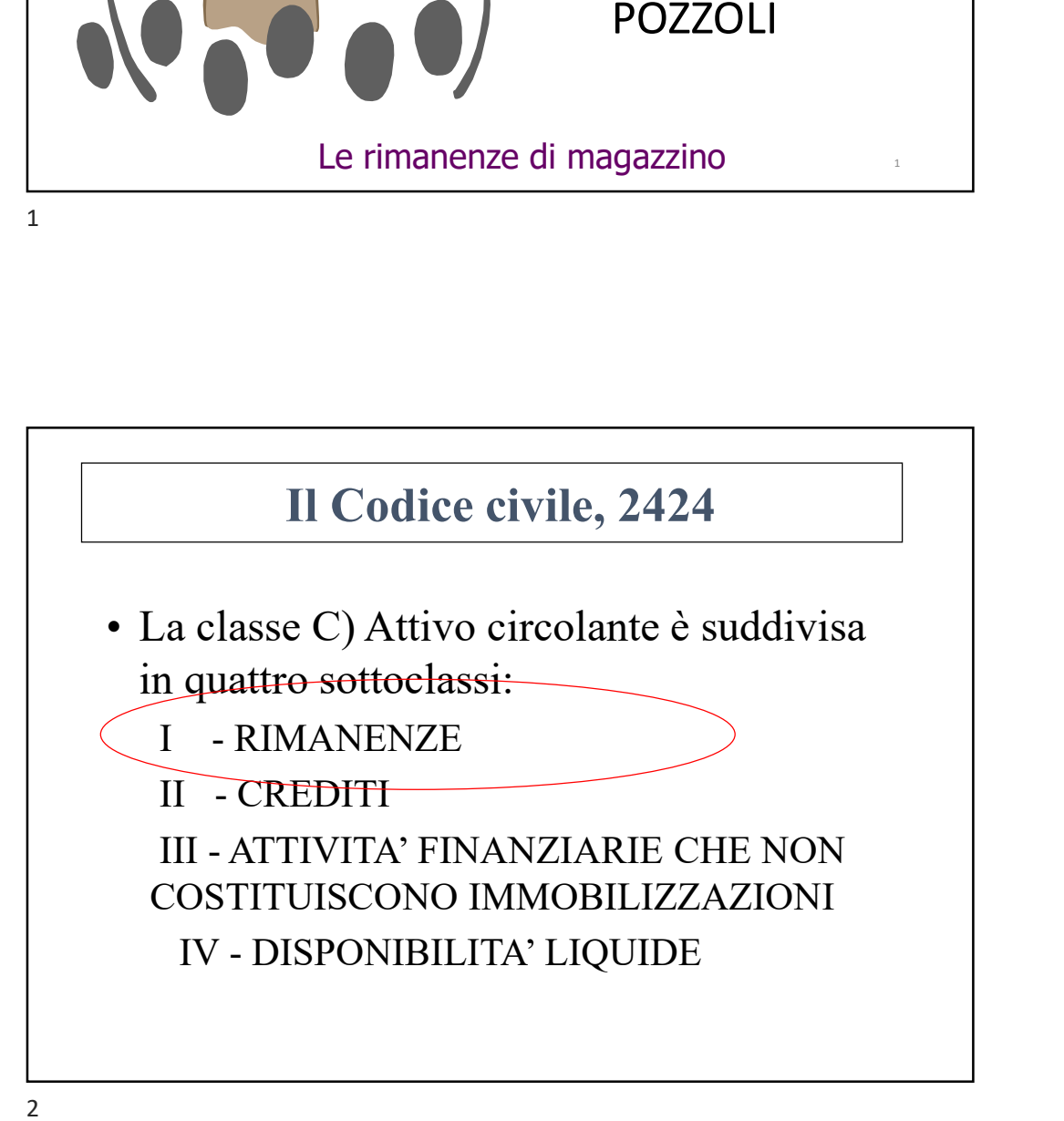

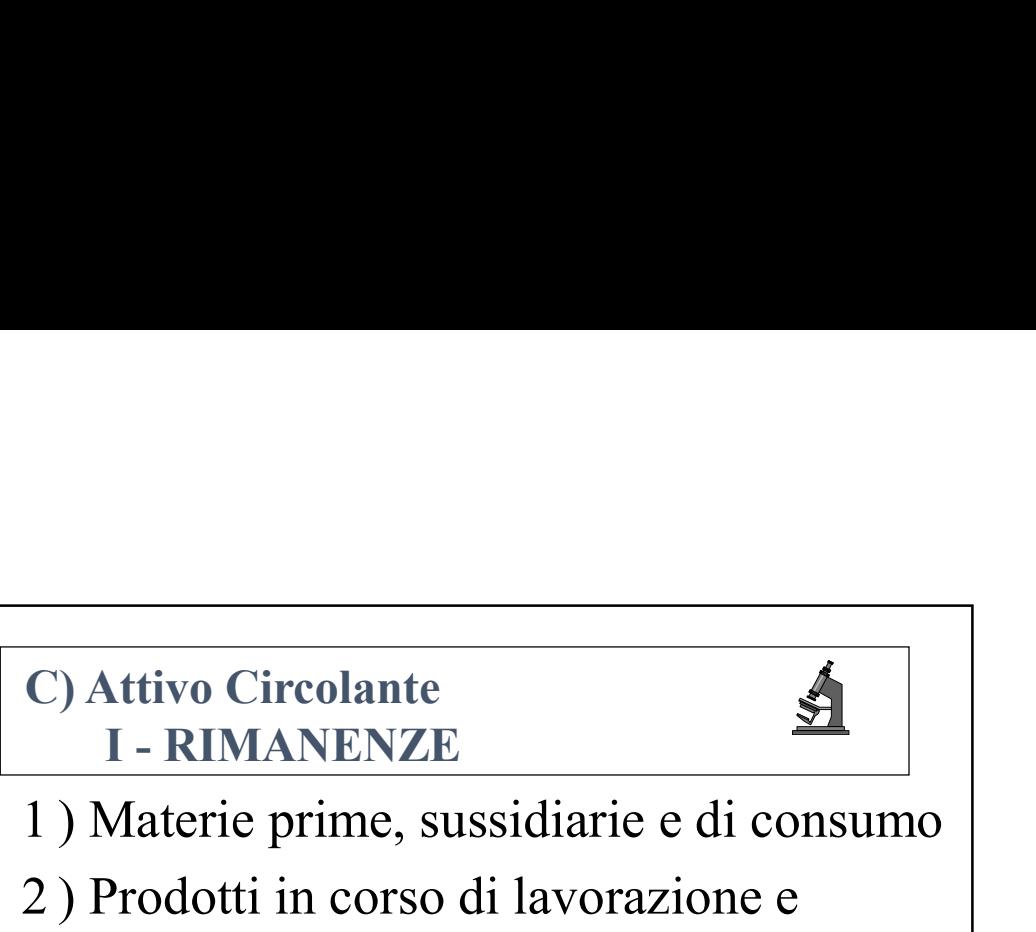

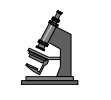

- 
- C) Attivo Circolante<br>
I RIMANENZE<br>
1) Materie prime, sussidiarie e di consumo<br>
2) Prodotti in corso di lavorazione e<br>
semilavorati C) Attivo Circolante<br>
I - RIMANENZE<br>
1) Materie prime, sussidiarie e di consumo<br>
2) Prodotti in corso di lavorazione e<br>
semilavorati<br>
3) Lavori in corso su ordinazione semilavorati C) Attivo Circolante<br>
I - RIMANENZE<br>
1) Materie prime, sussidiarie e di consumo<br>
2) Prodotti in corso di lavorazione e<br>
semilavorati<br>
3) Lavori in corso su ordinazione<br>
4) Prodotti finiti e merci<br>
5) Acconti C) Attivo Circolante<br>
I - RIMANENZE<br>
1) Materie prime, sussidiarie e di consume<br>
2) Prodotti in corso di lavorazione e<br>
semilavorati<br>
3) Lavori in corso su ordinazione<br>
4) Prodotti finiti e merci<br>
5) Acconti C) Attivo Circolante<br>
I - RIMANENZE<br>
1) Materie prime, sussidiarie e di consumo<br>
2) Prodotti in corso di lavorazione e<br>
semilavorati<br>
3) Lavori in corso su ordinazione<br>
4) Prodotti finiti e merci<br>
5) Acconti
- 
- 
- 

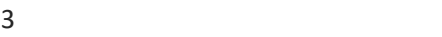

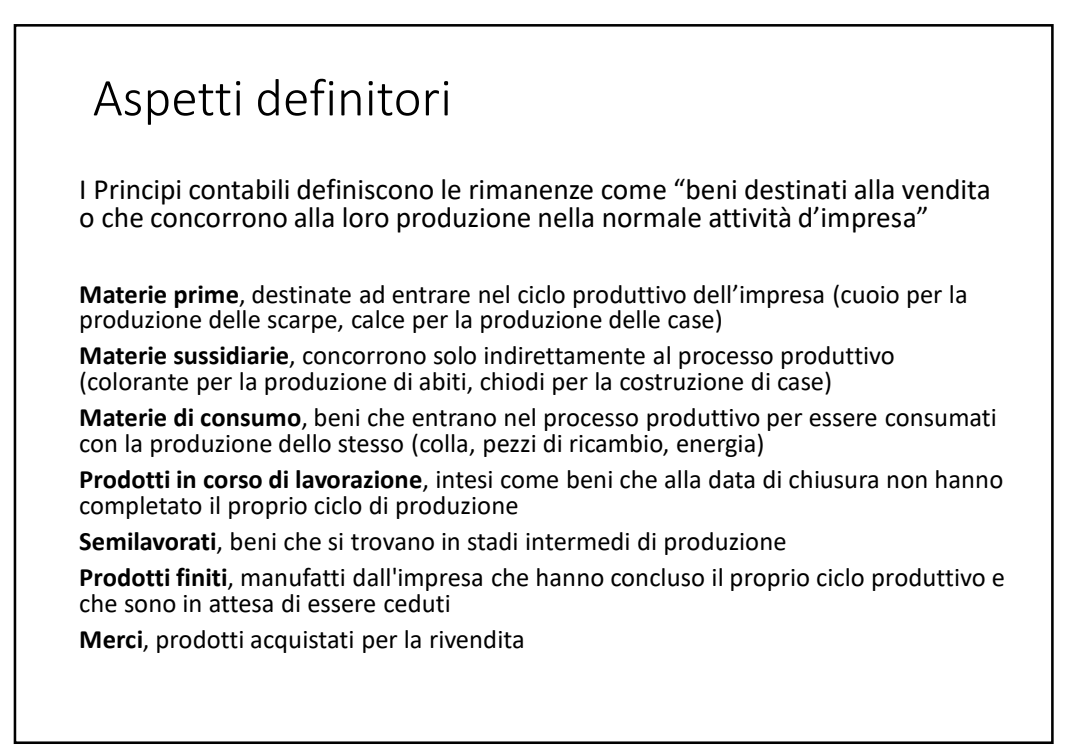

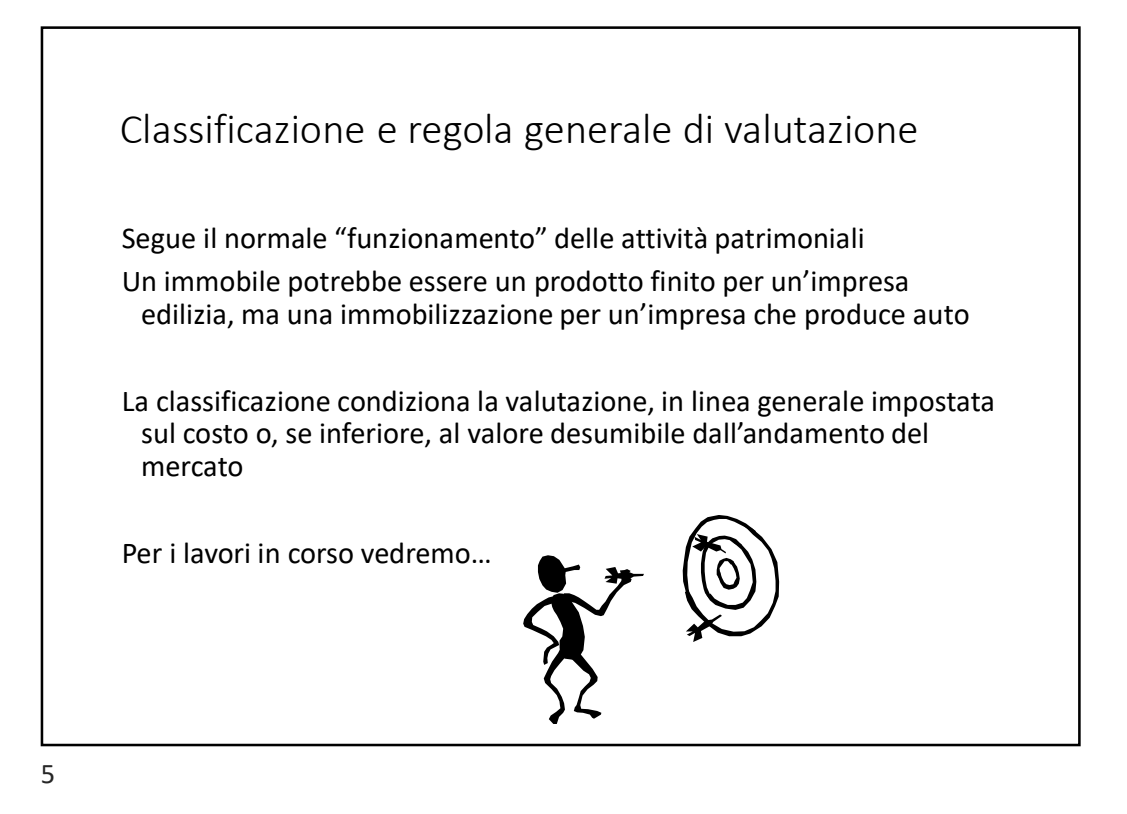

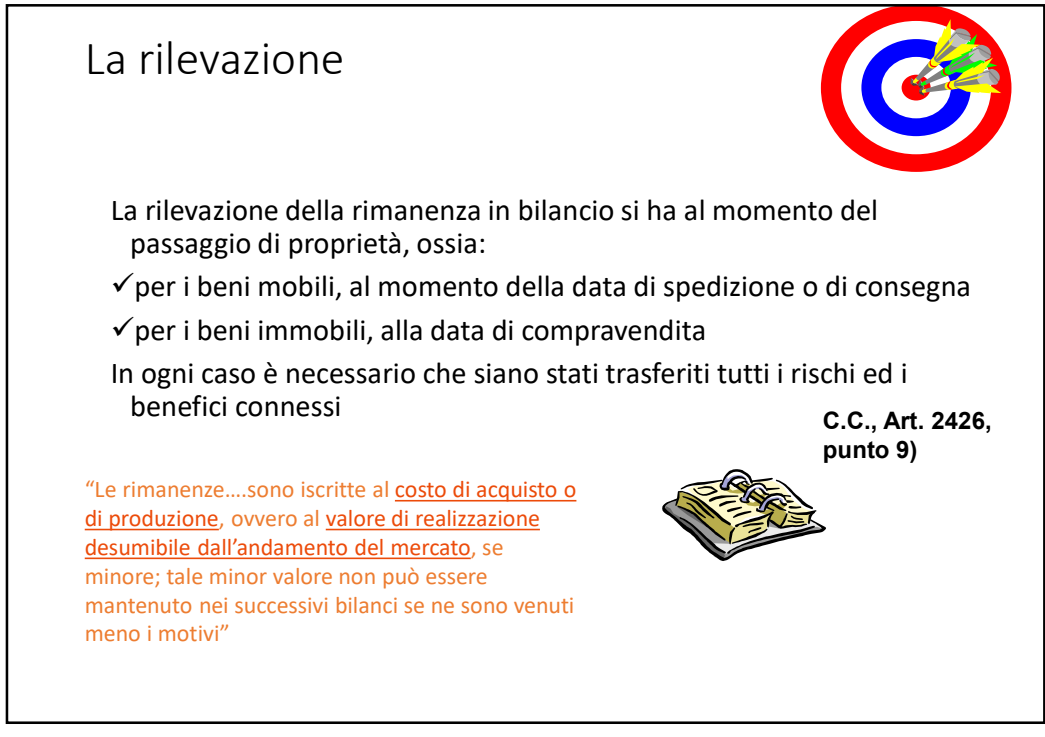

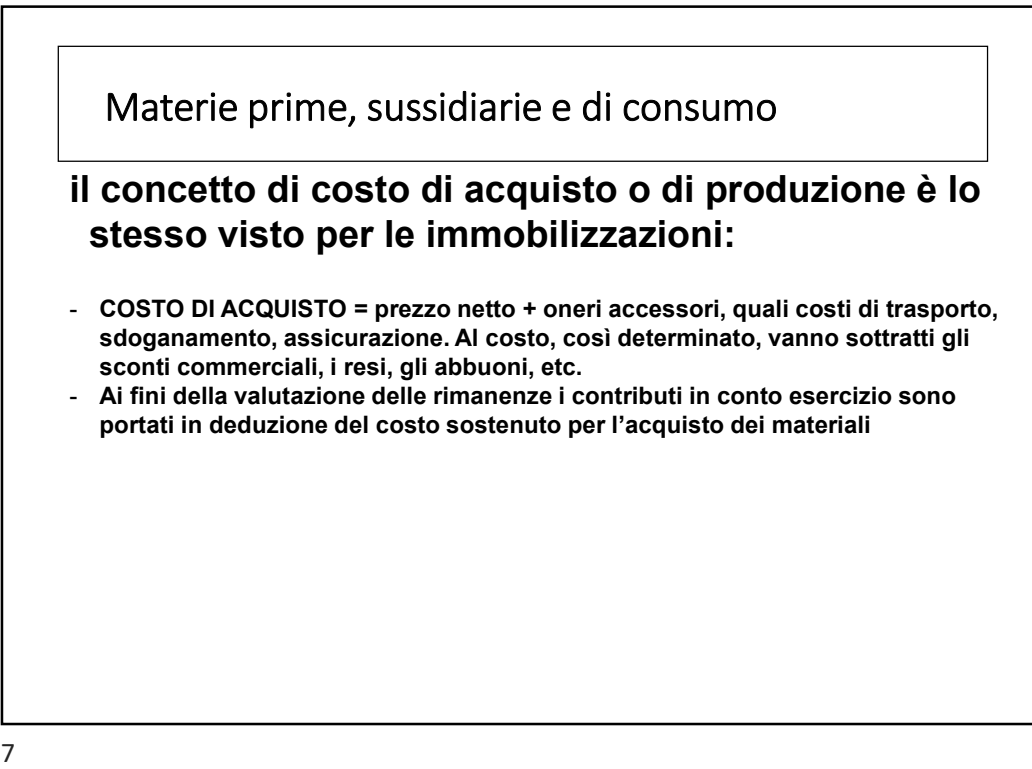

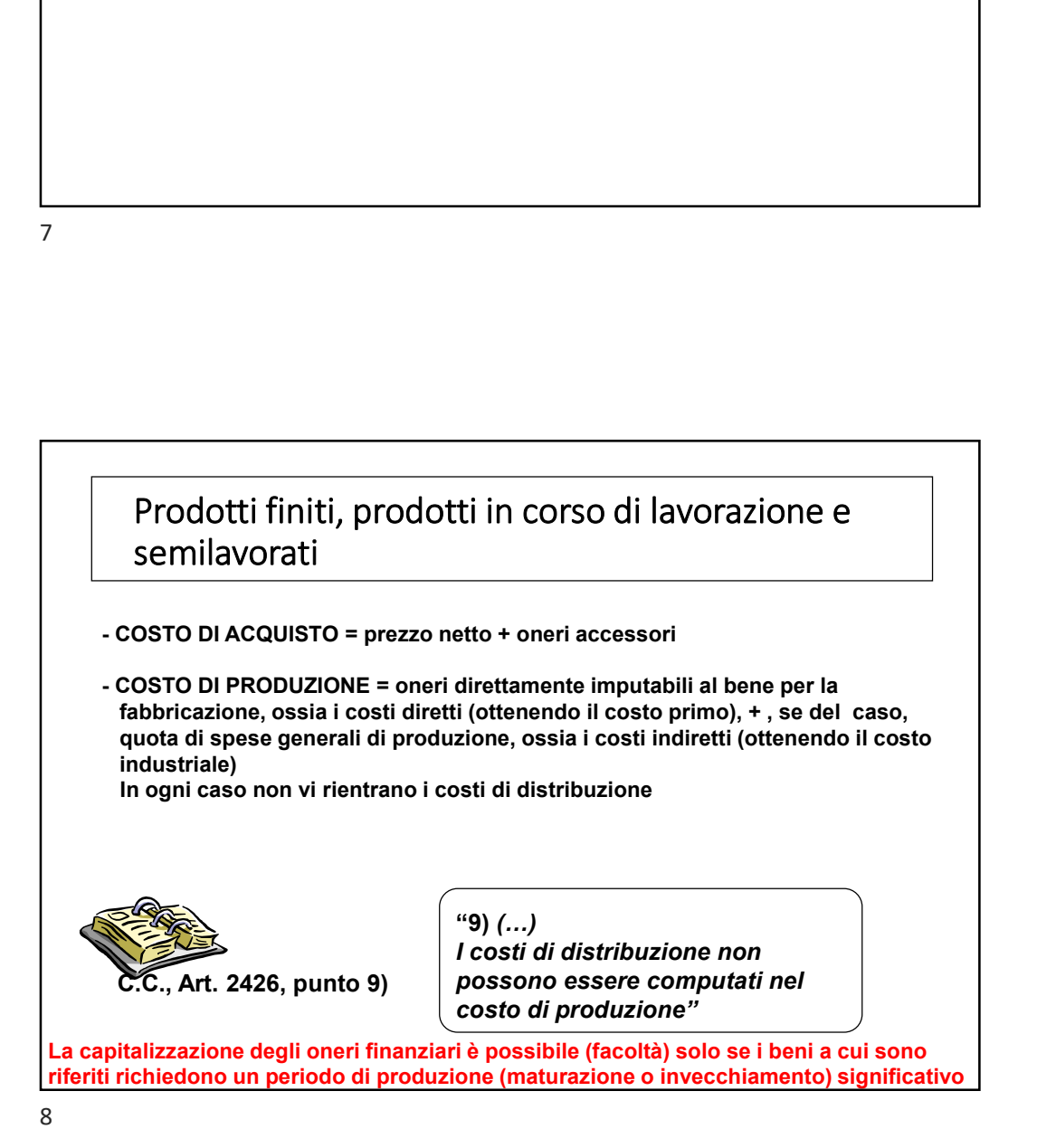

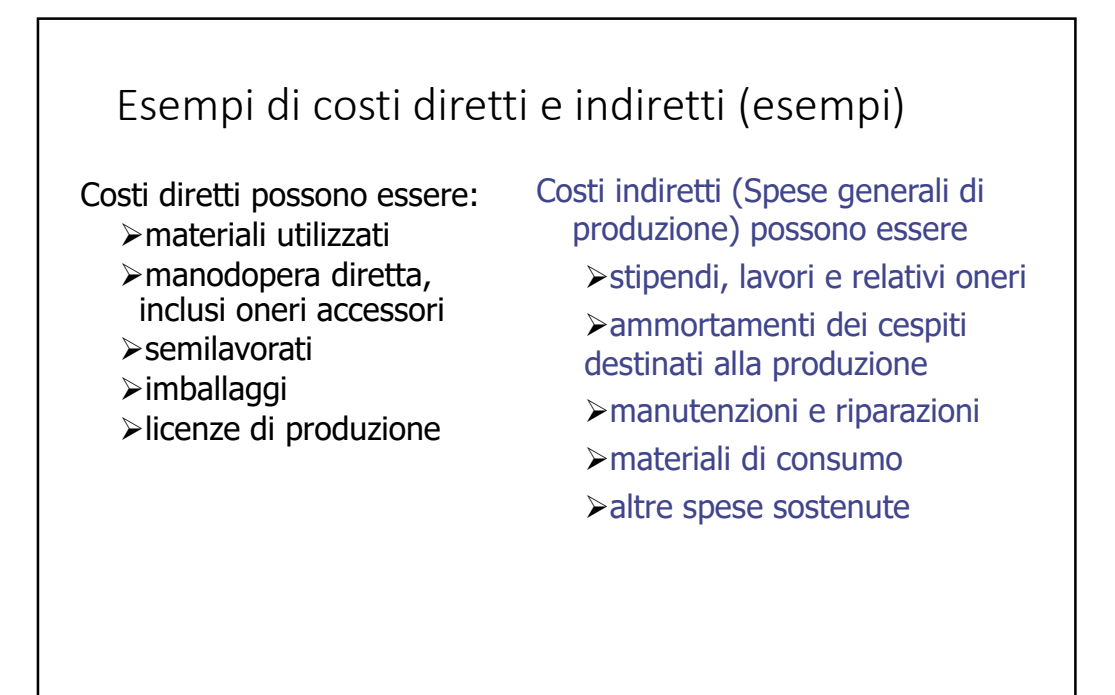

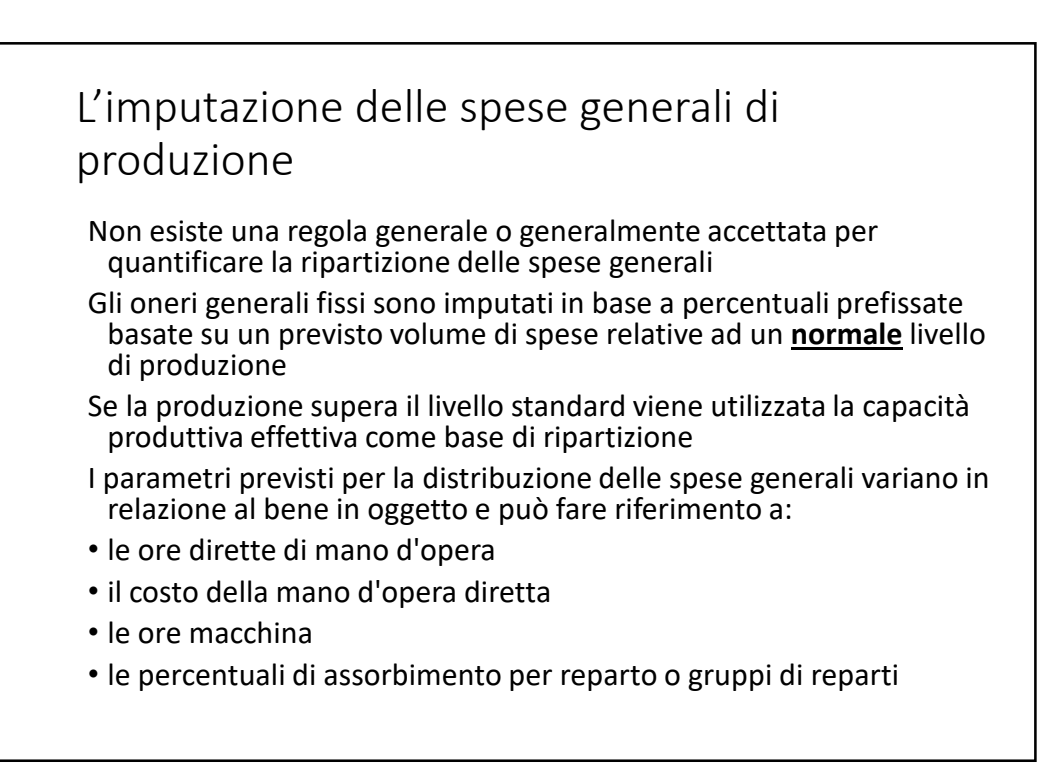

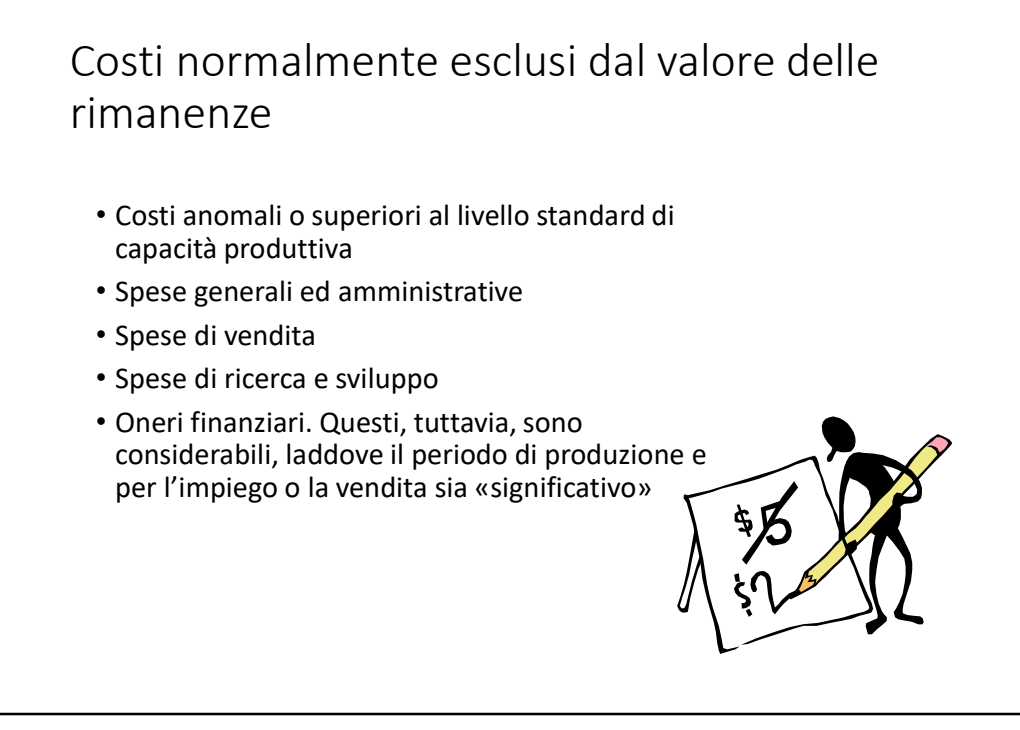

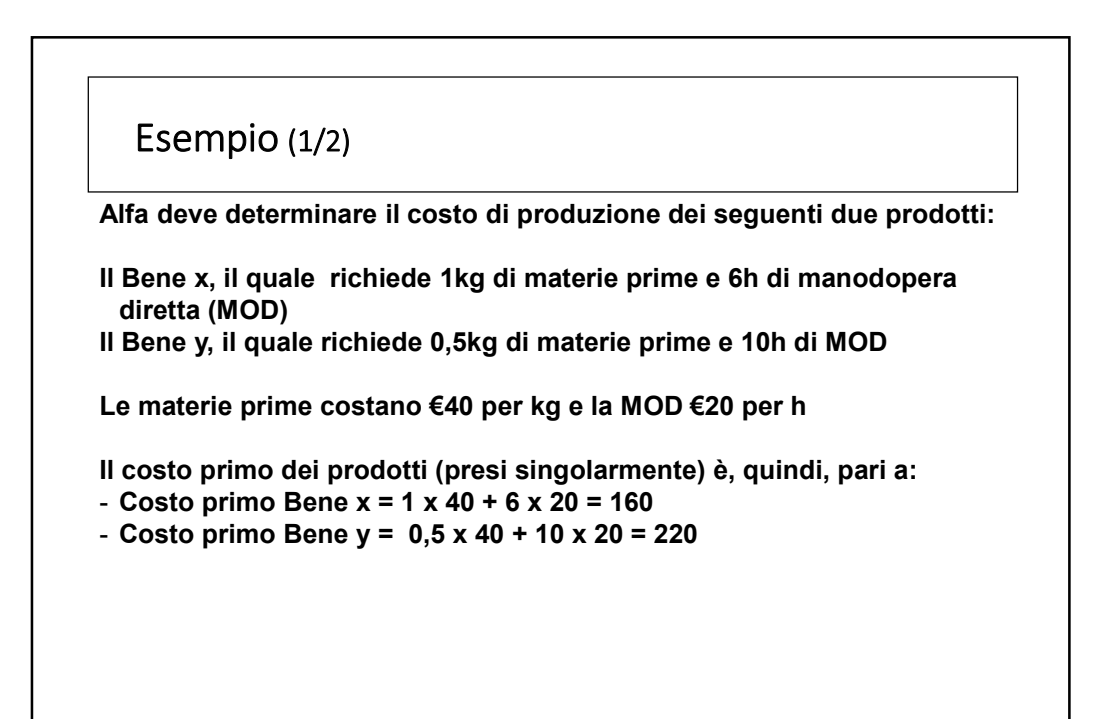

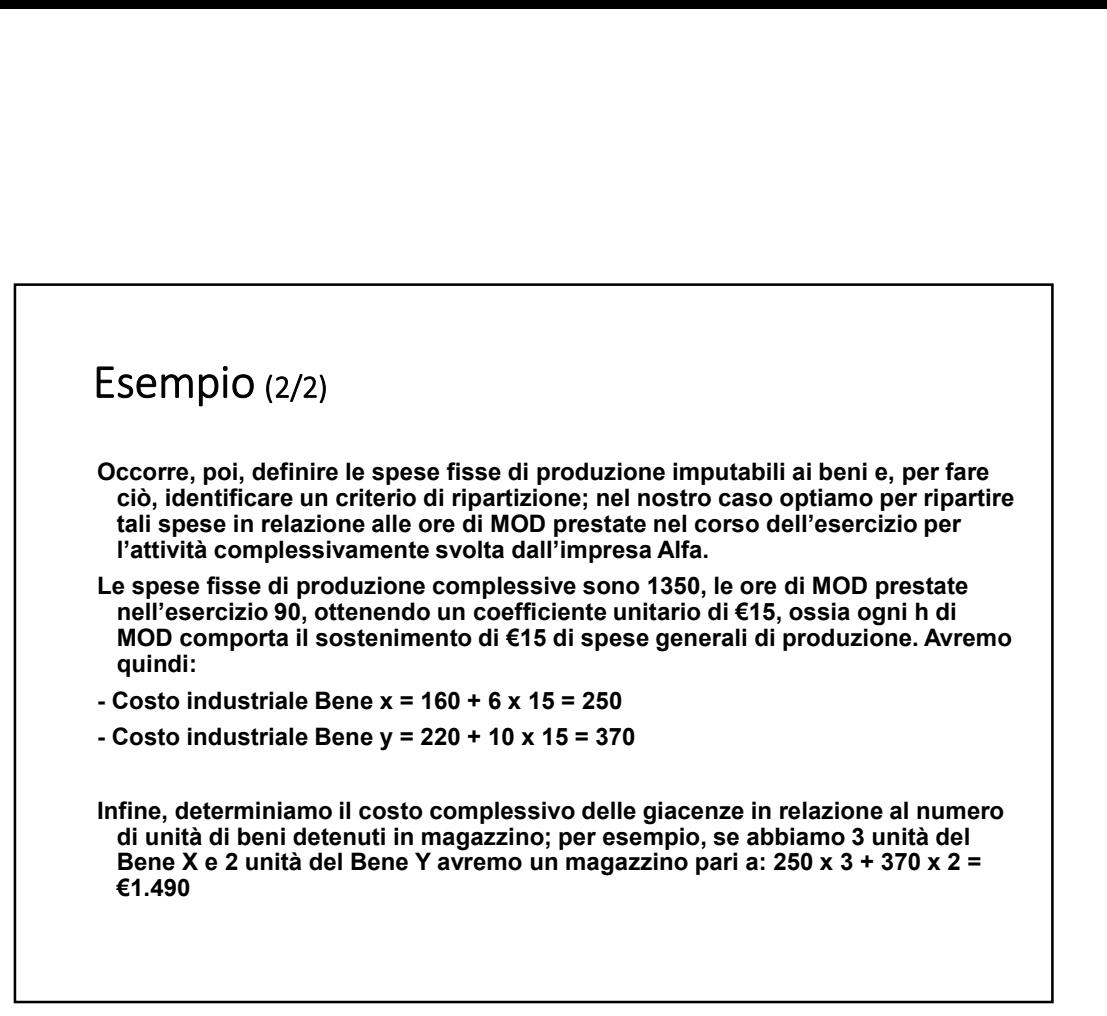

13

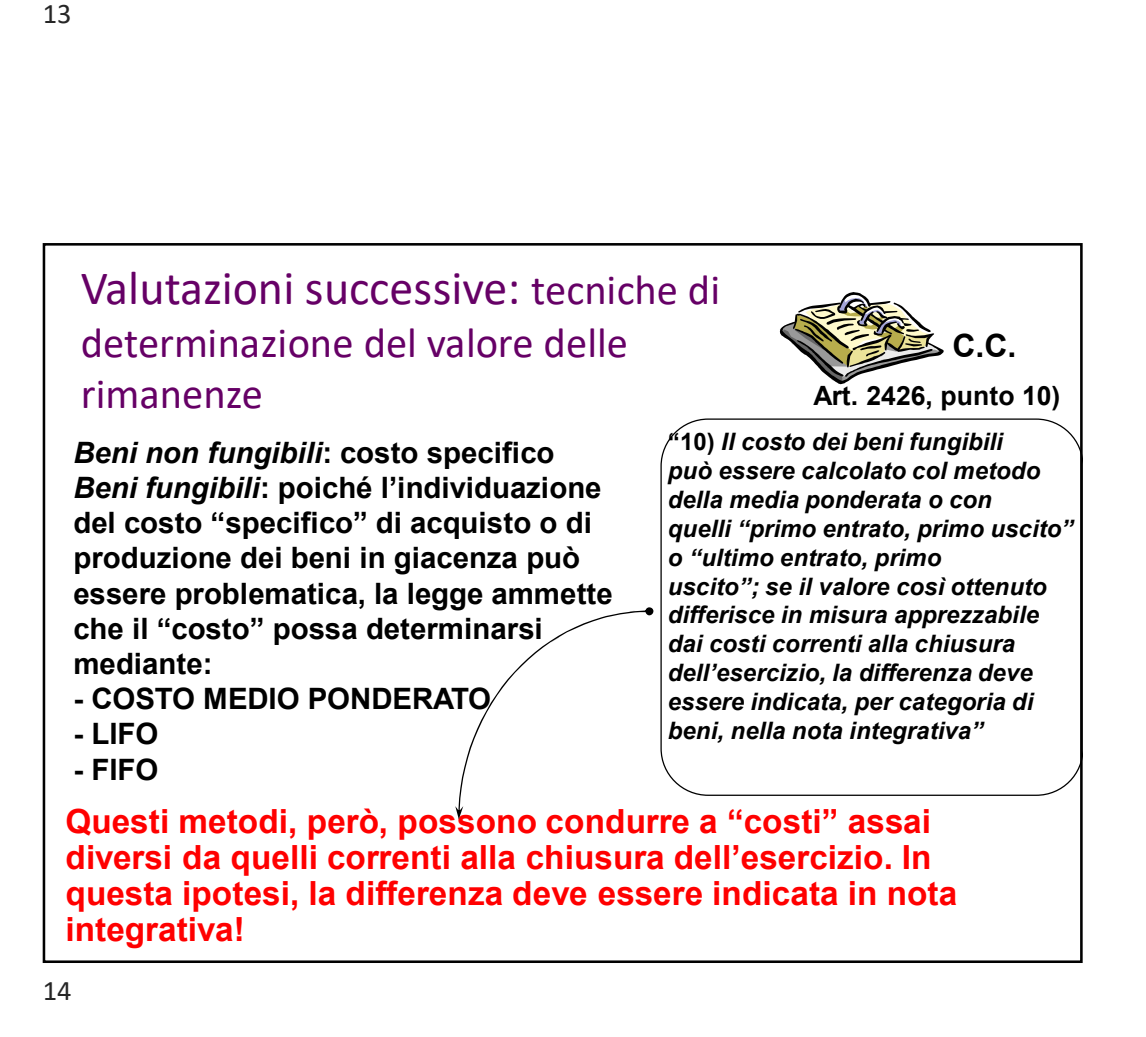

## Applicazione delle tecniche di valutazione

I metodi sopra considerati possono essere applicati:

- per movimento, in base alla quale i valori sono determinati con flussi continui subito dopo ogni acquisto; oppure
- per periodo, in base alla quale il costo medio ponderato viene riferito ad un determinato periodo

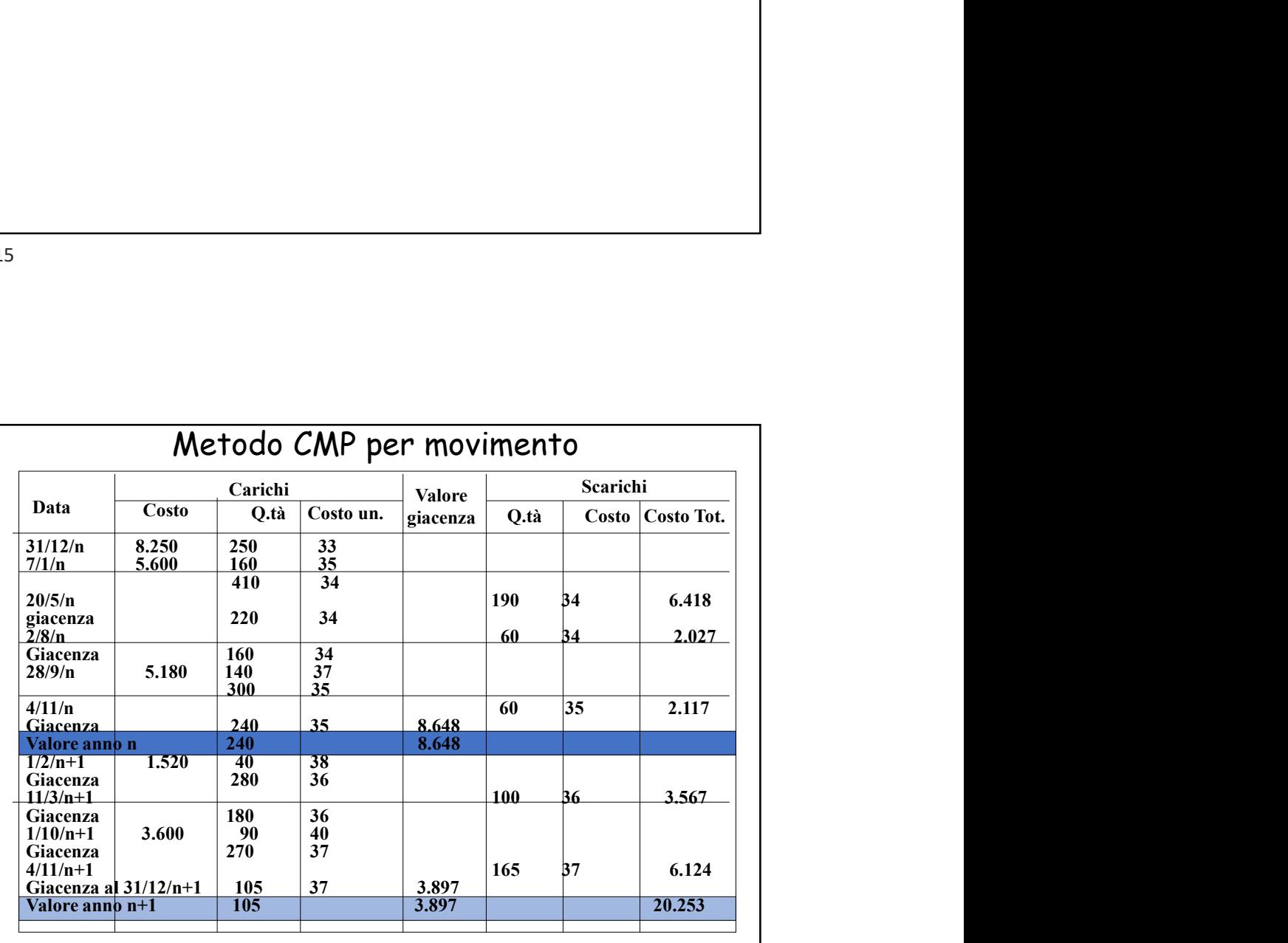

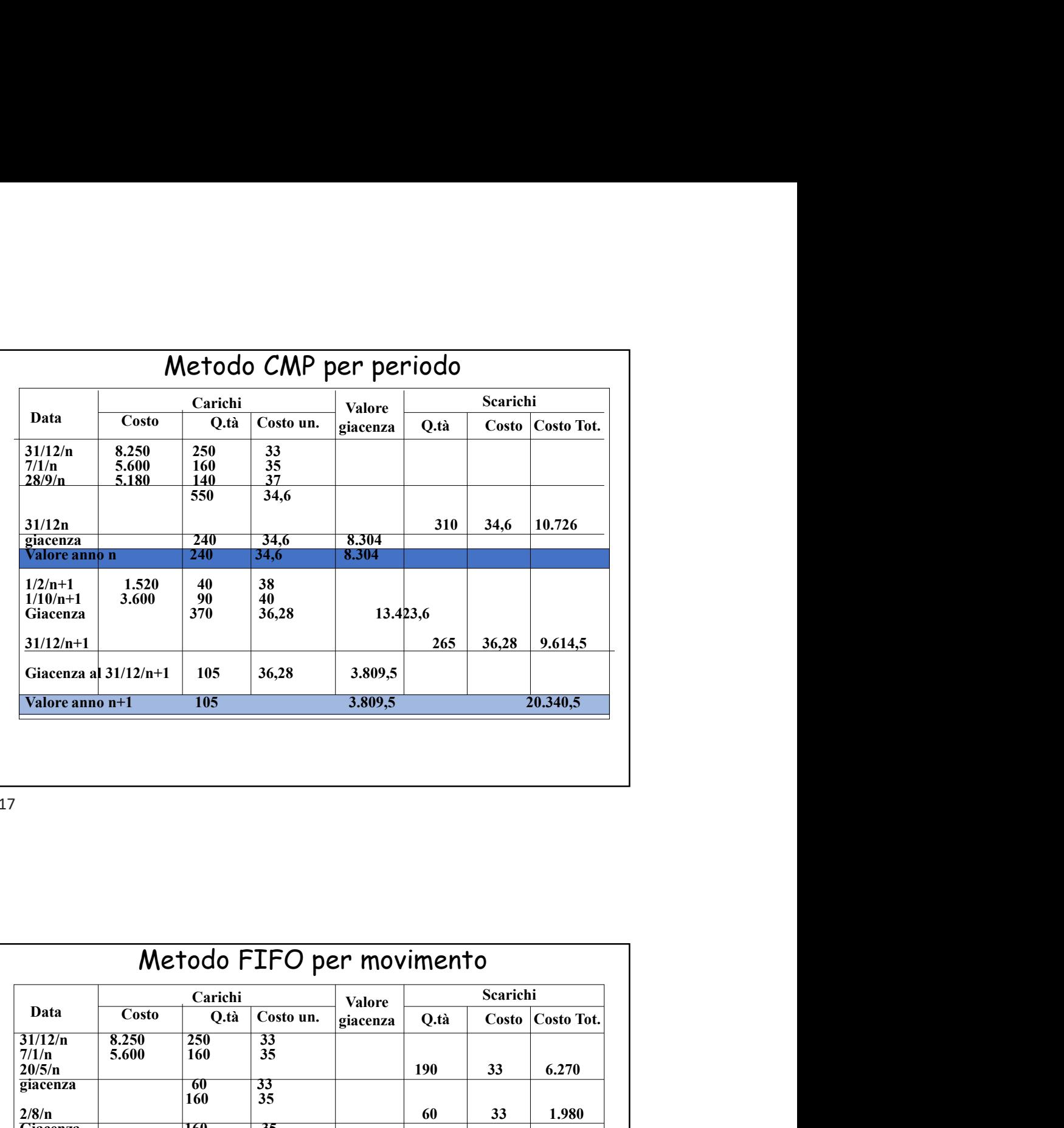

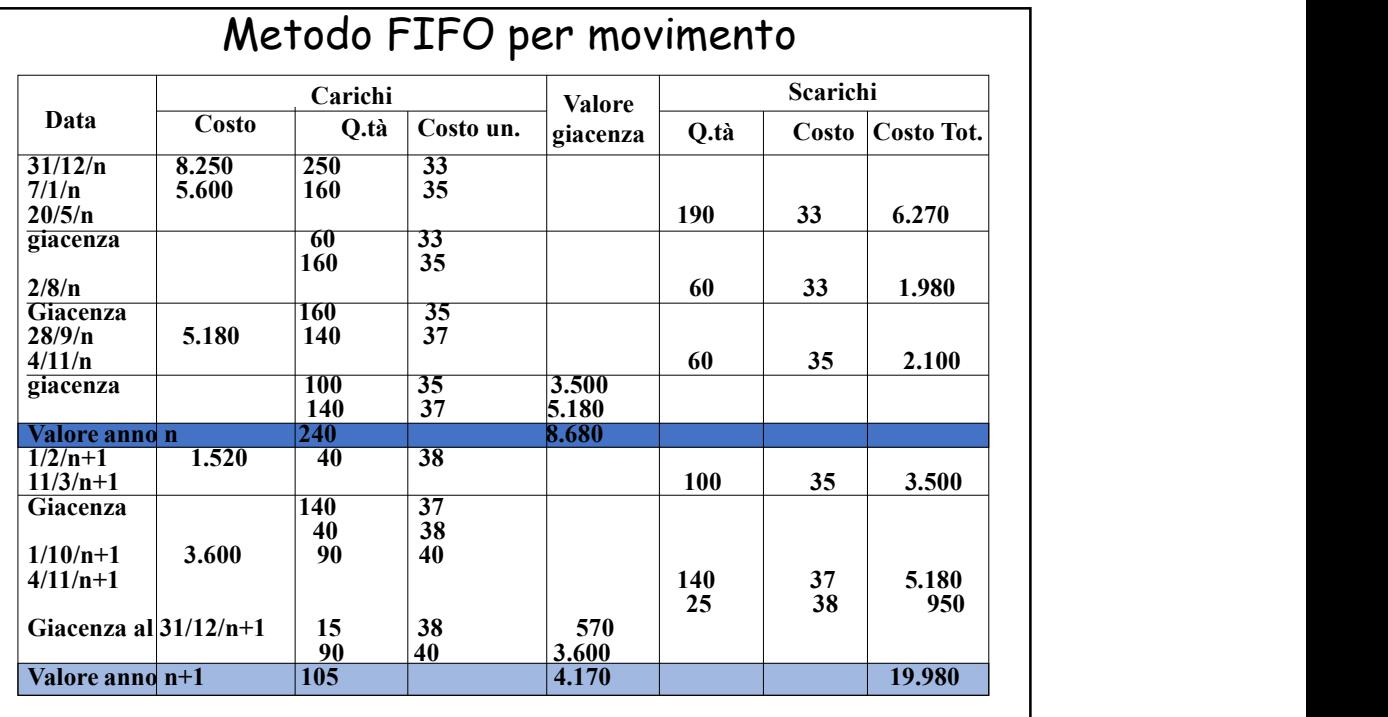

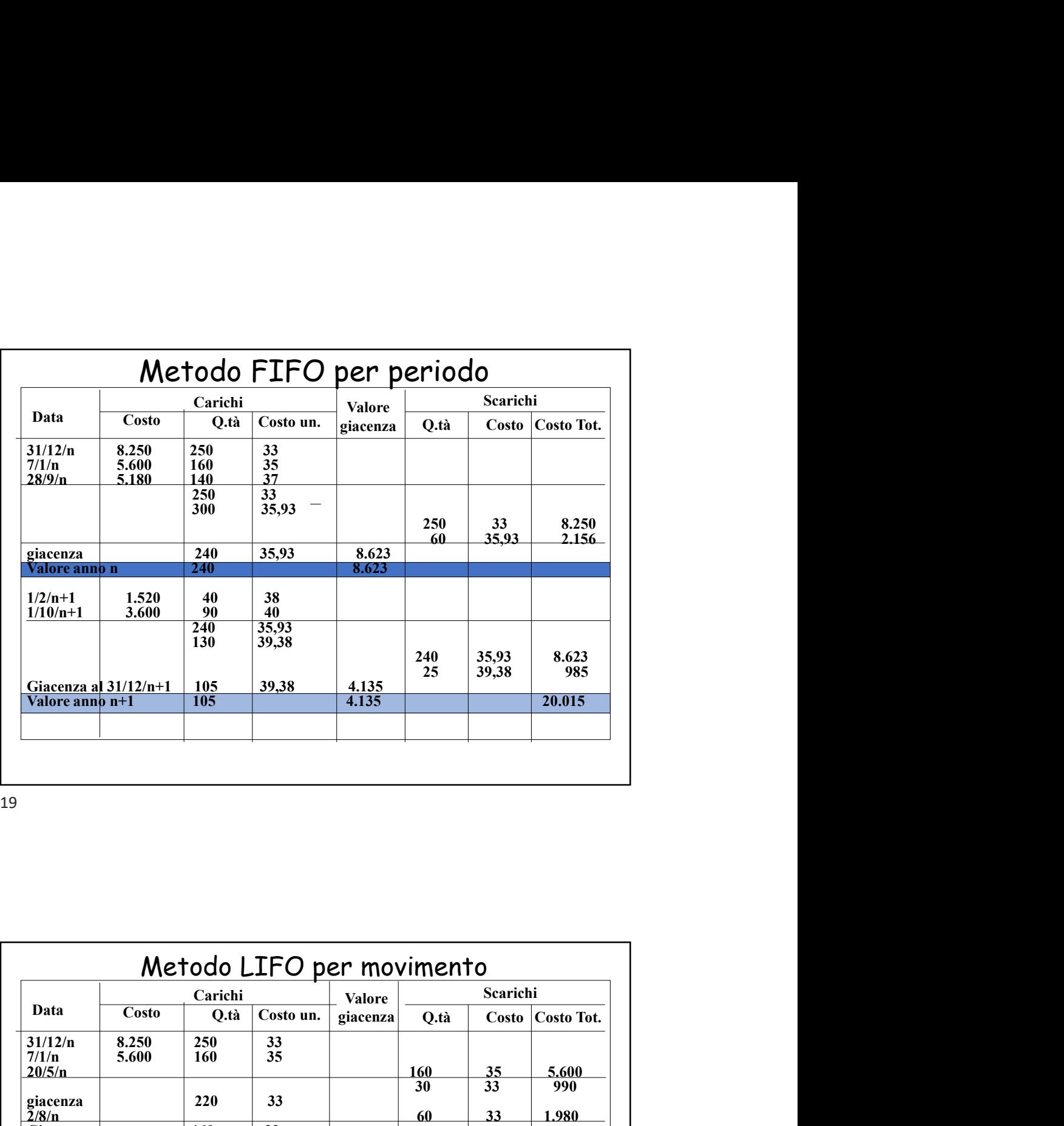

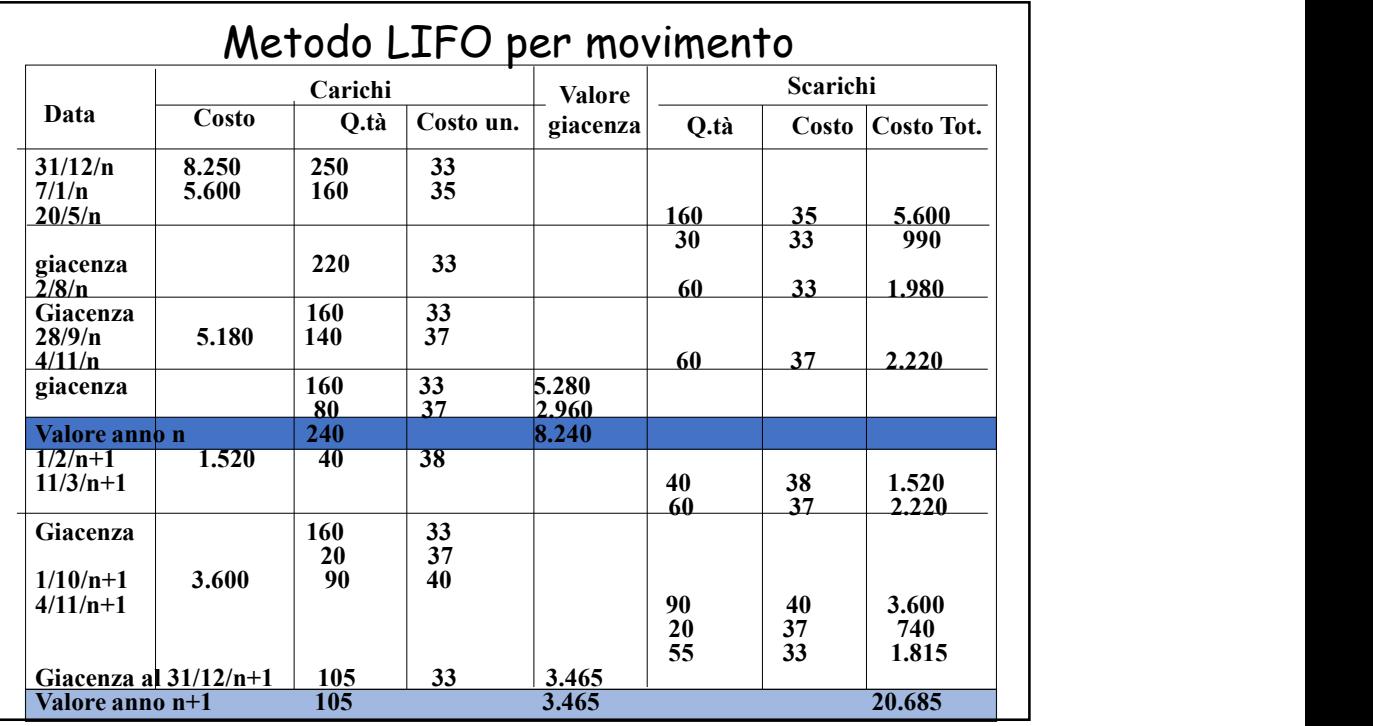

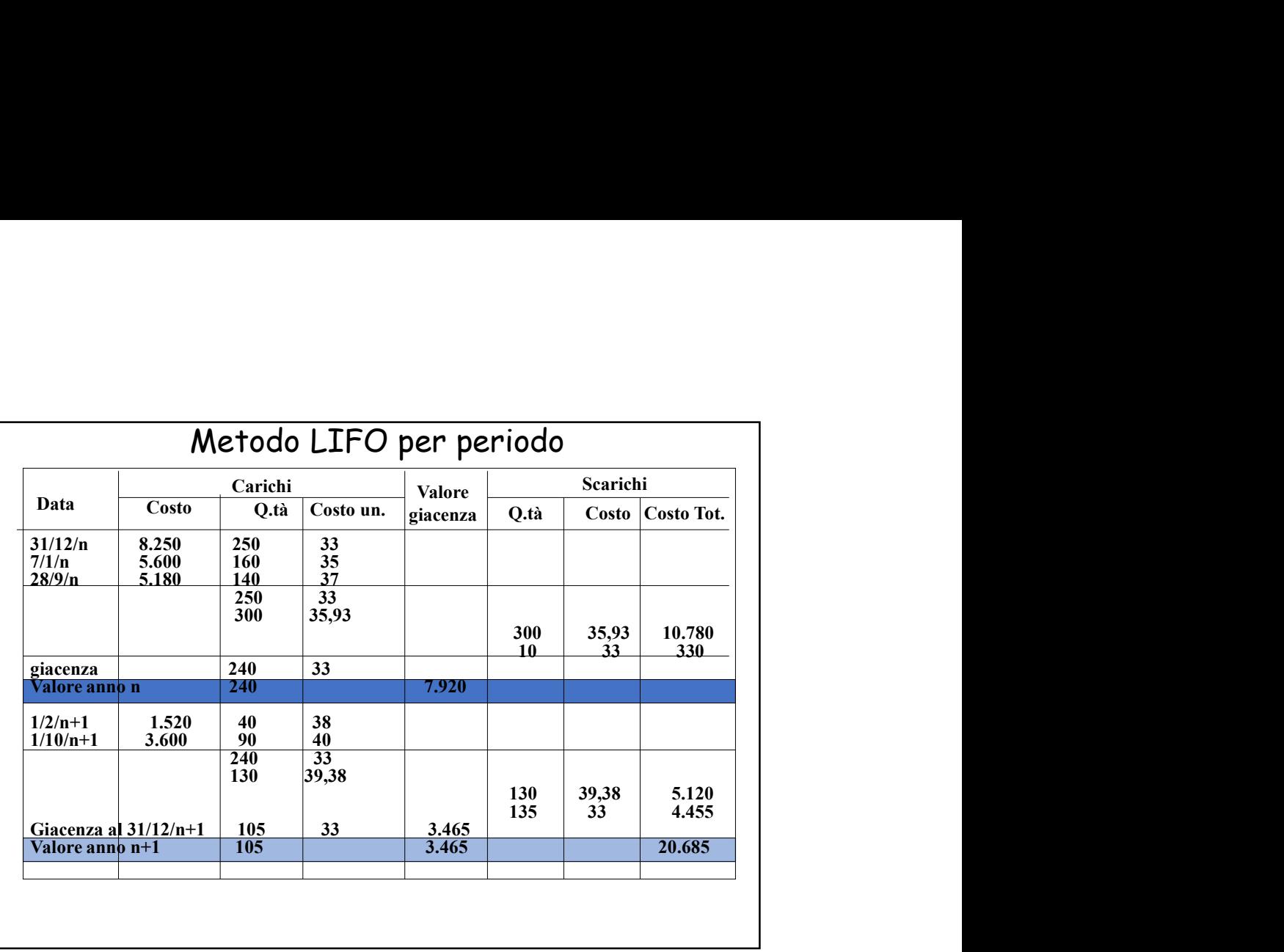

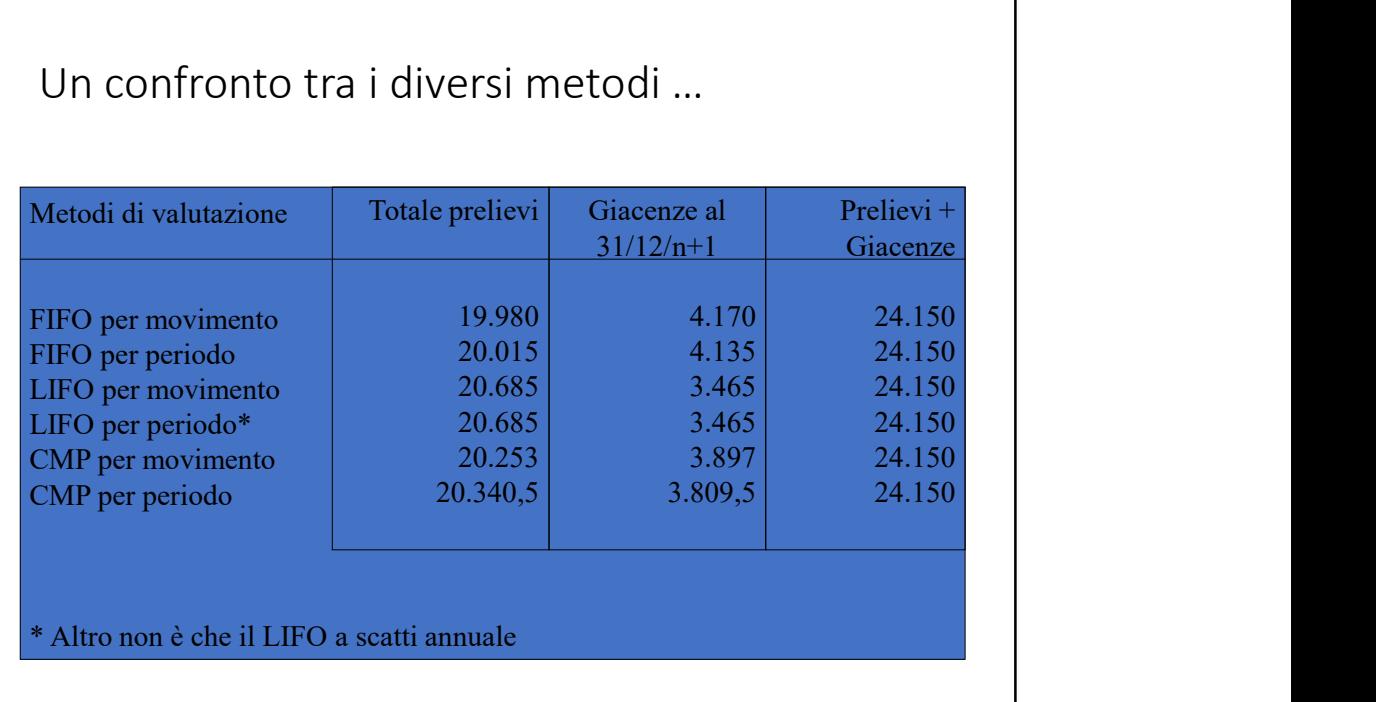

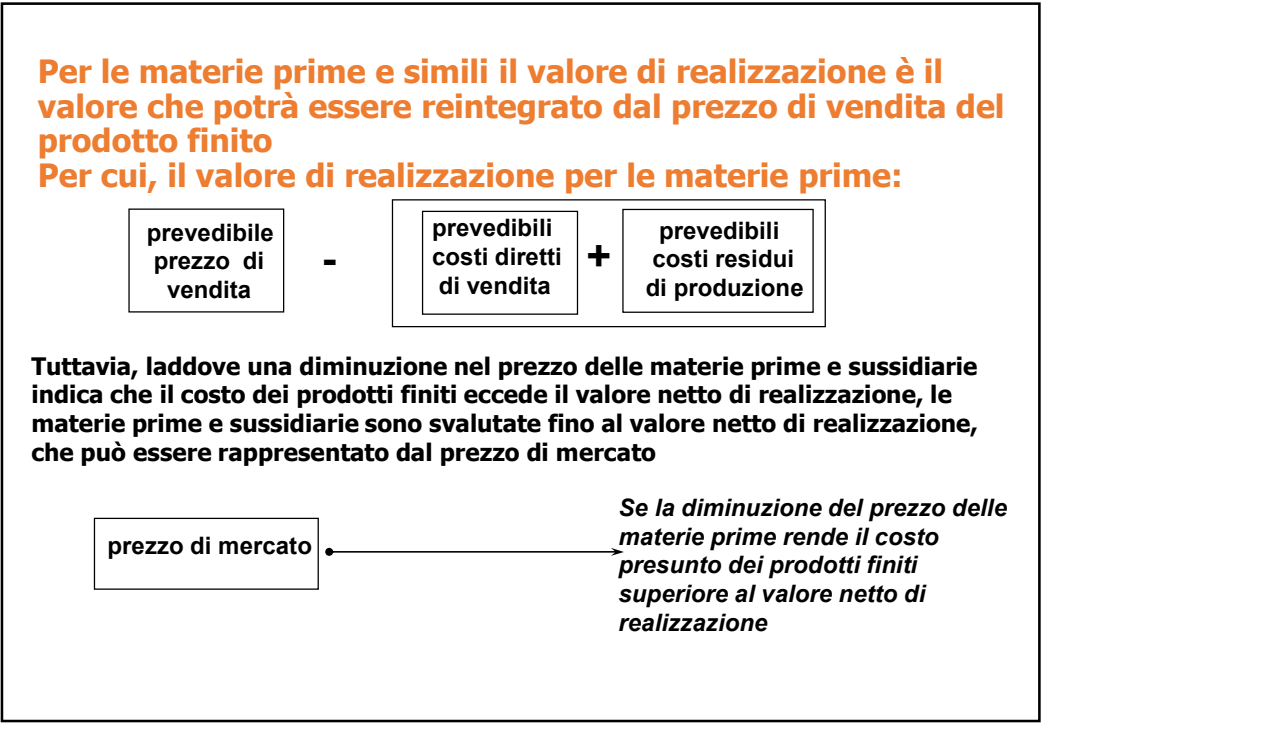

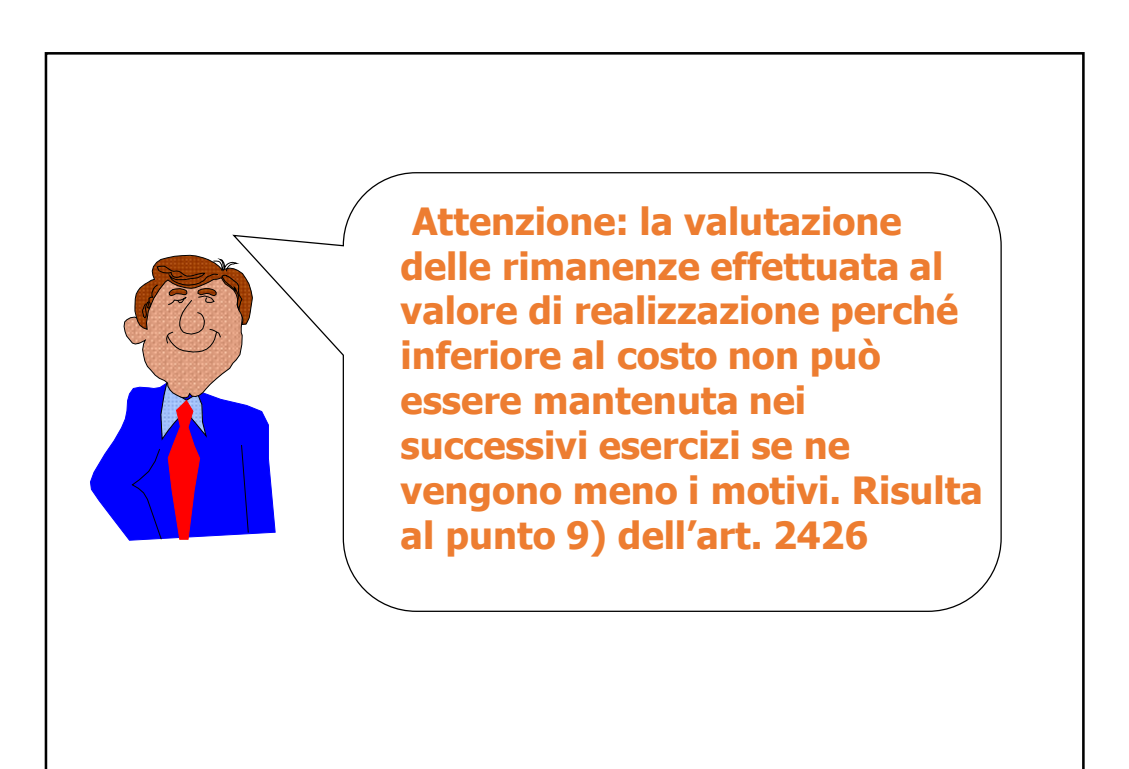

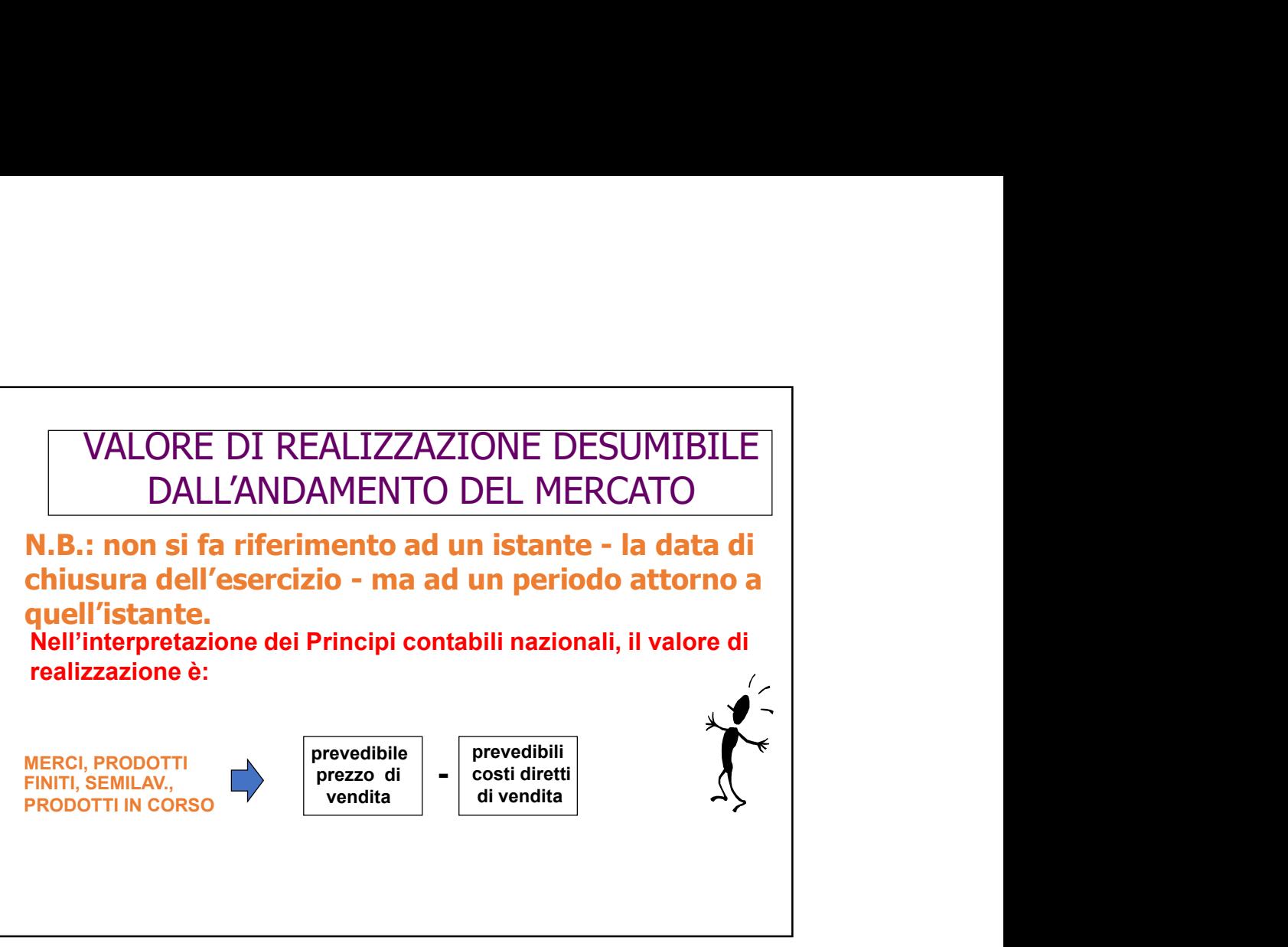

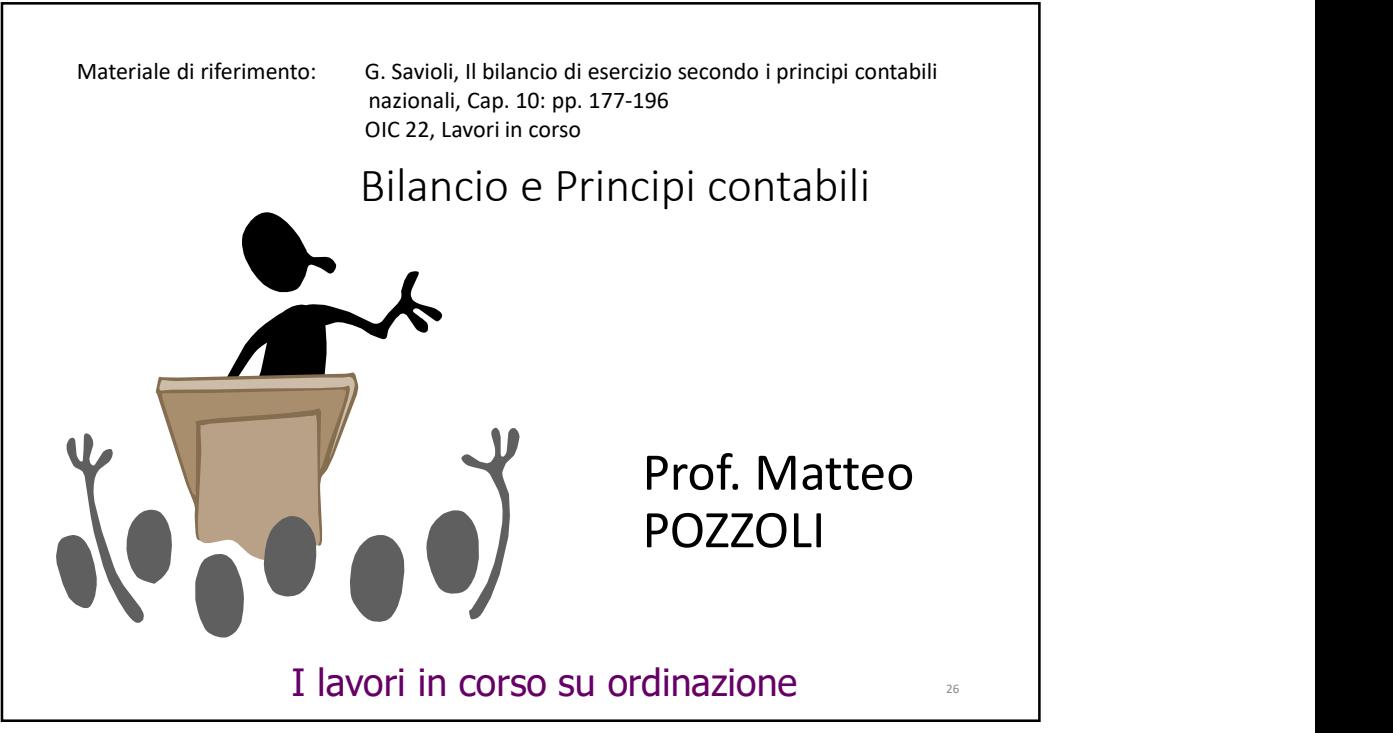

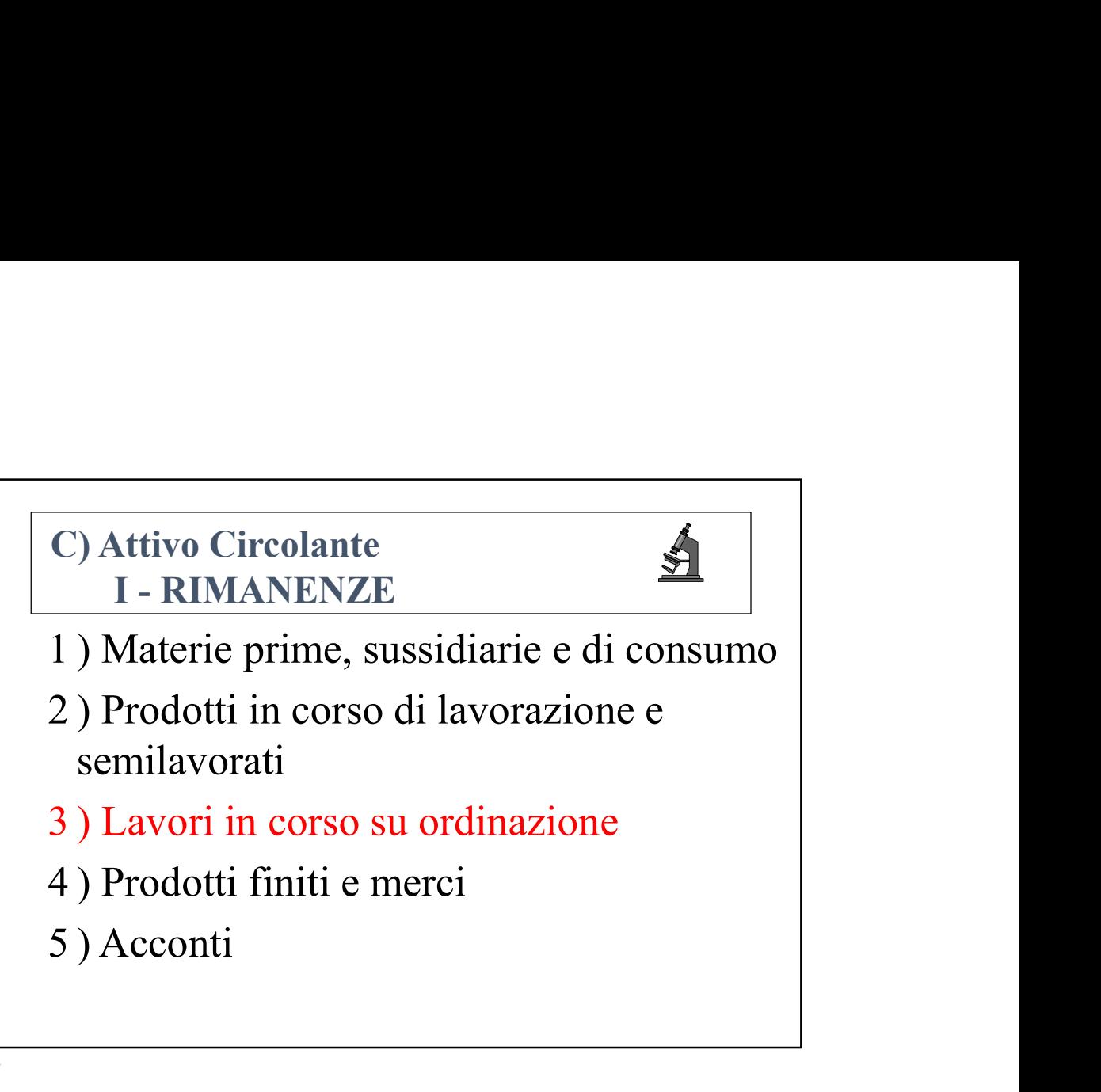

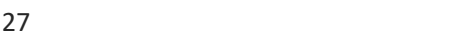

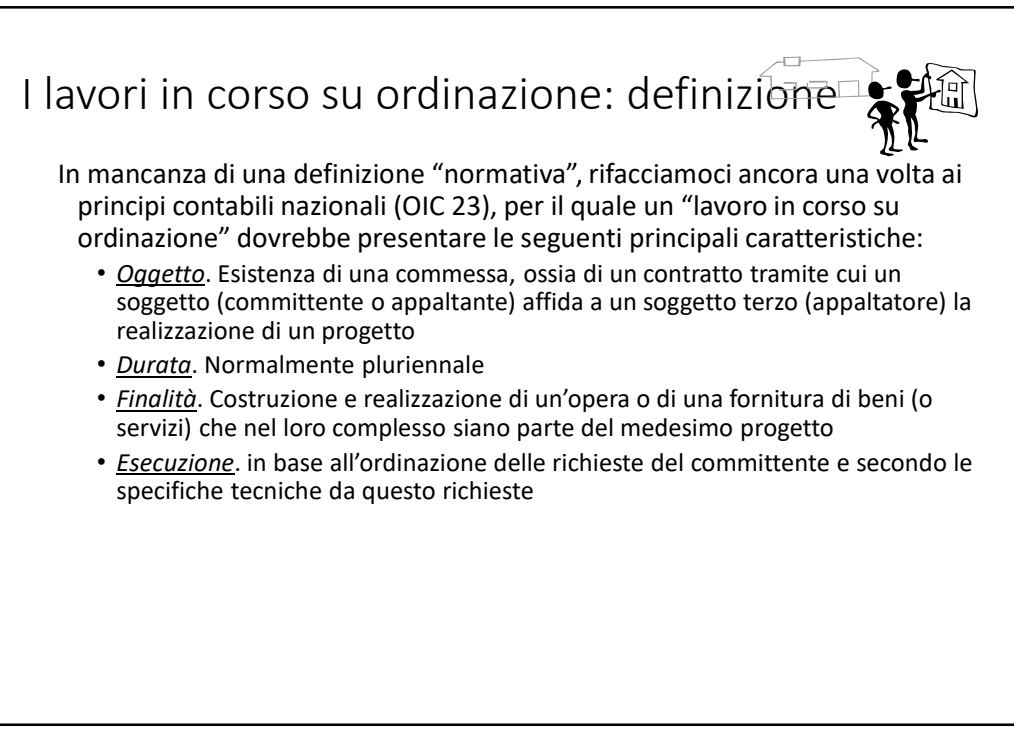

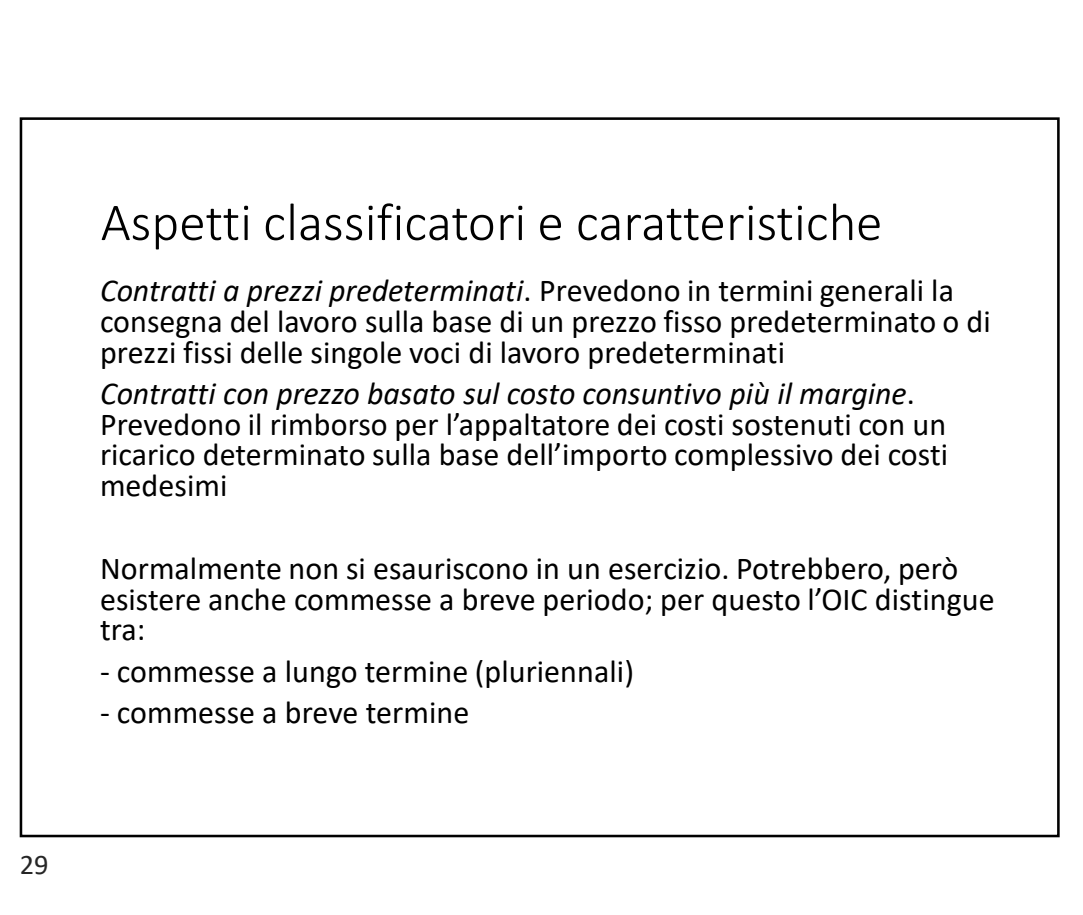

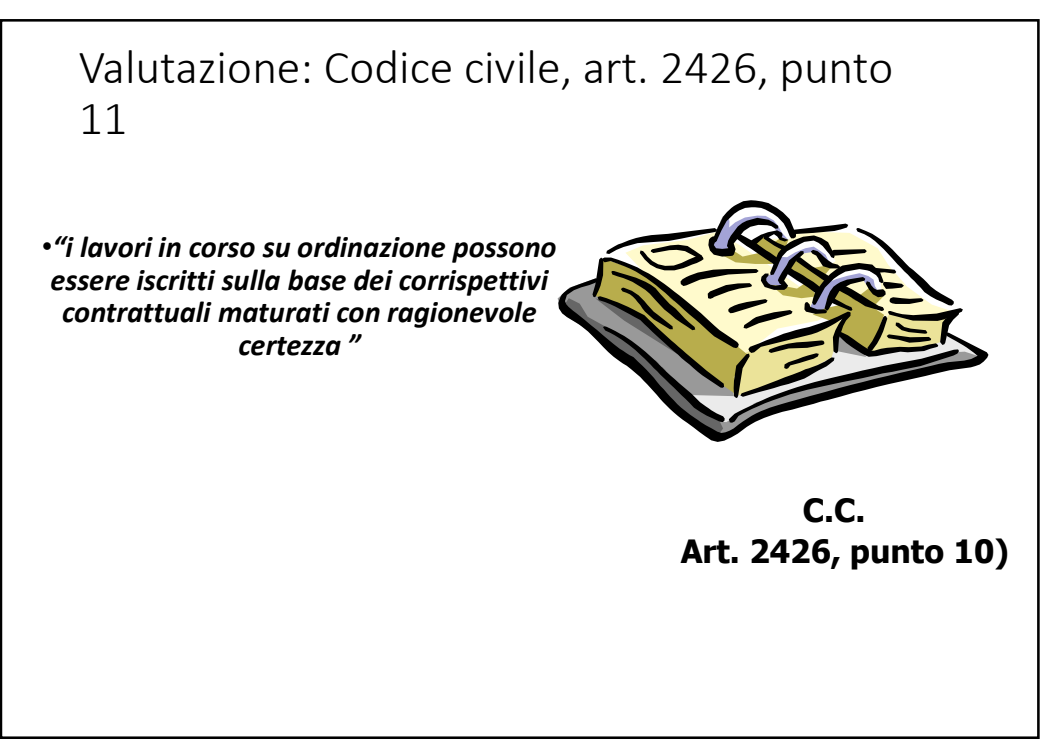

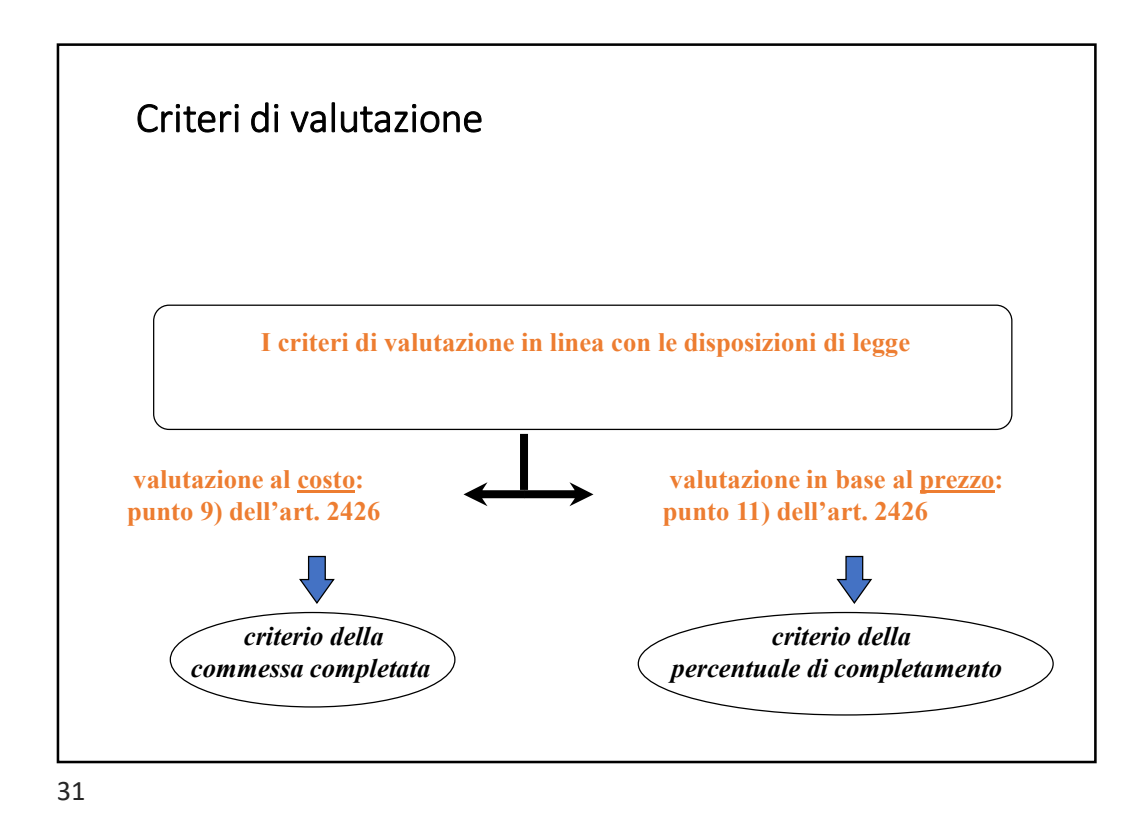

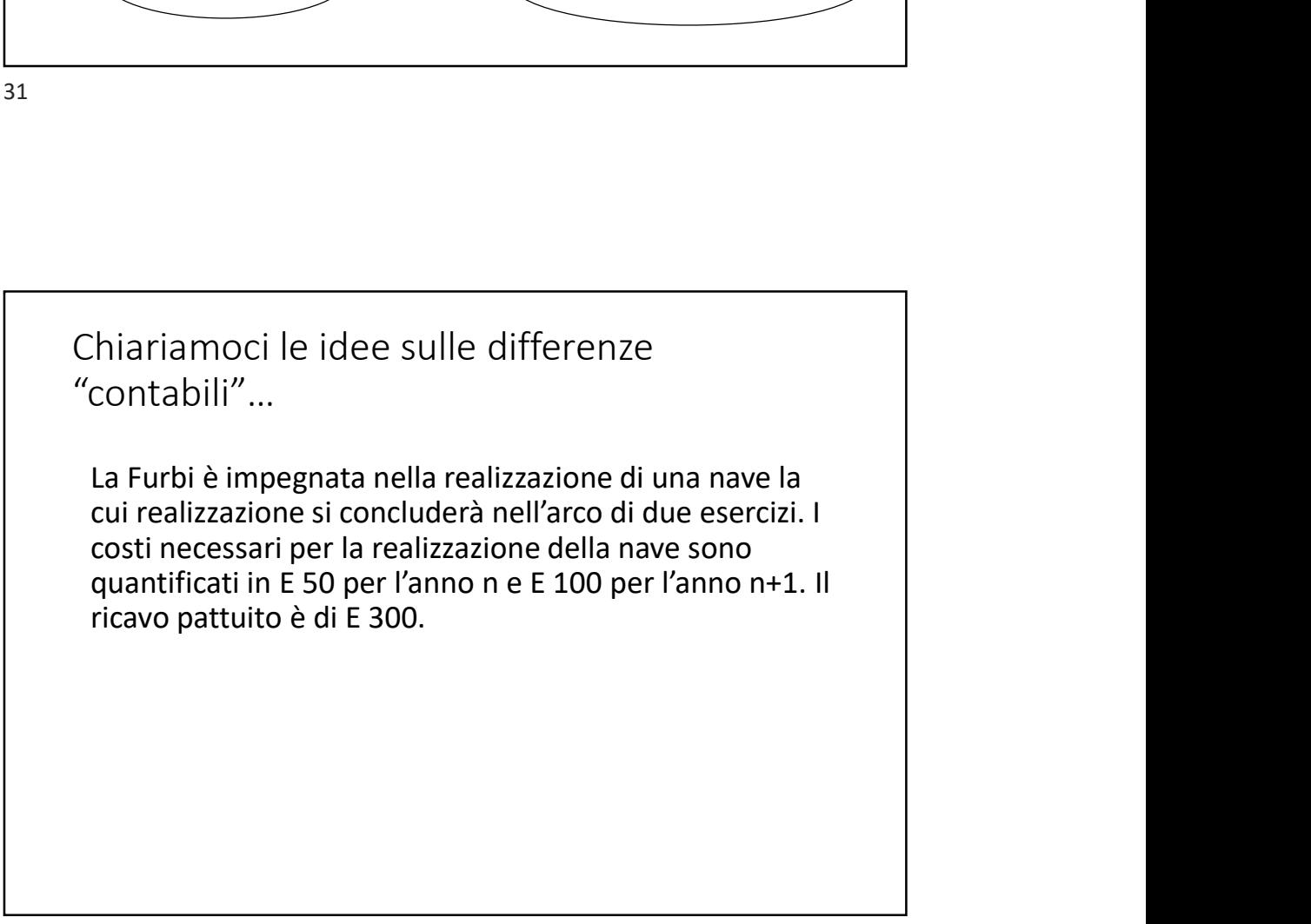

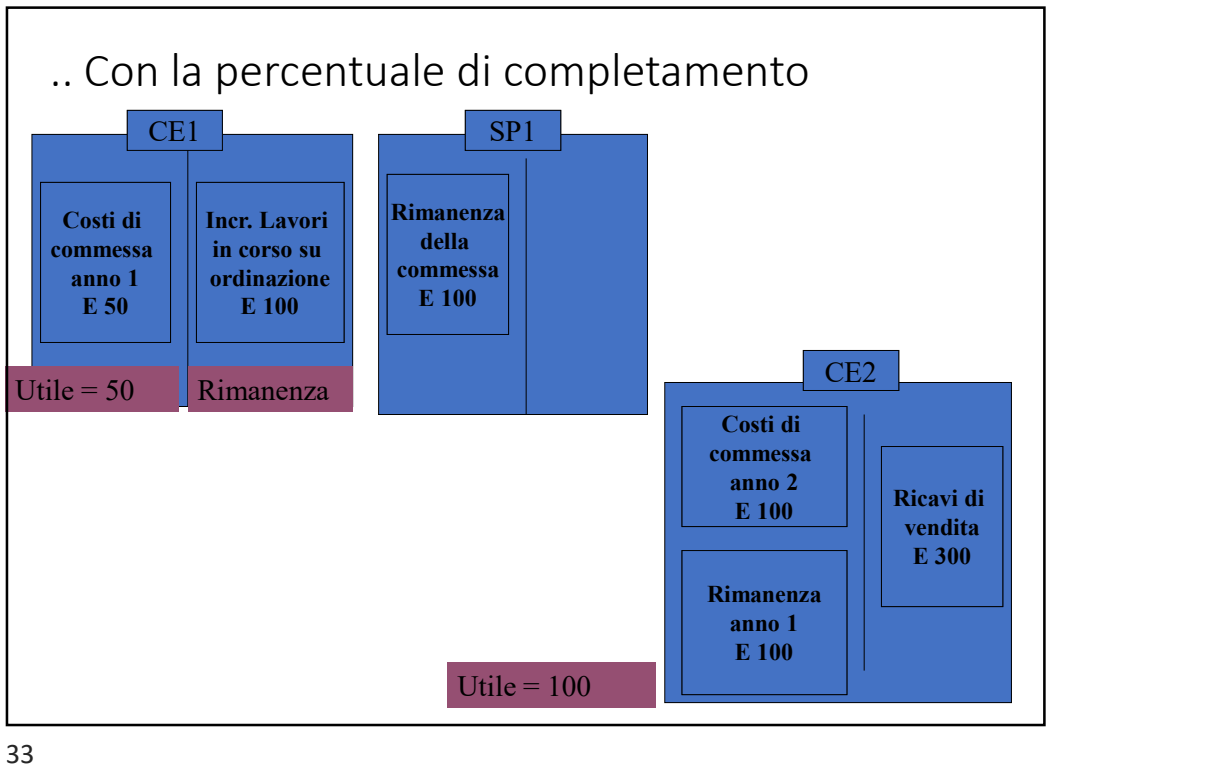

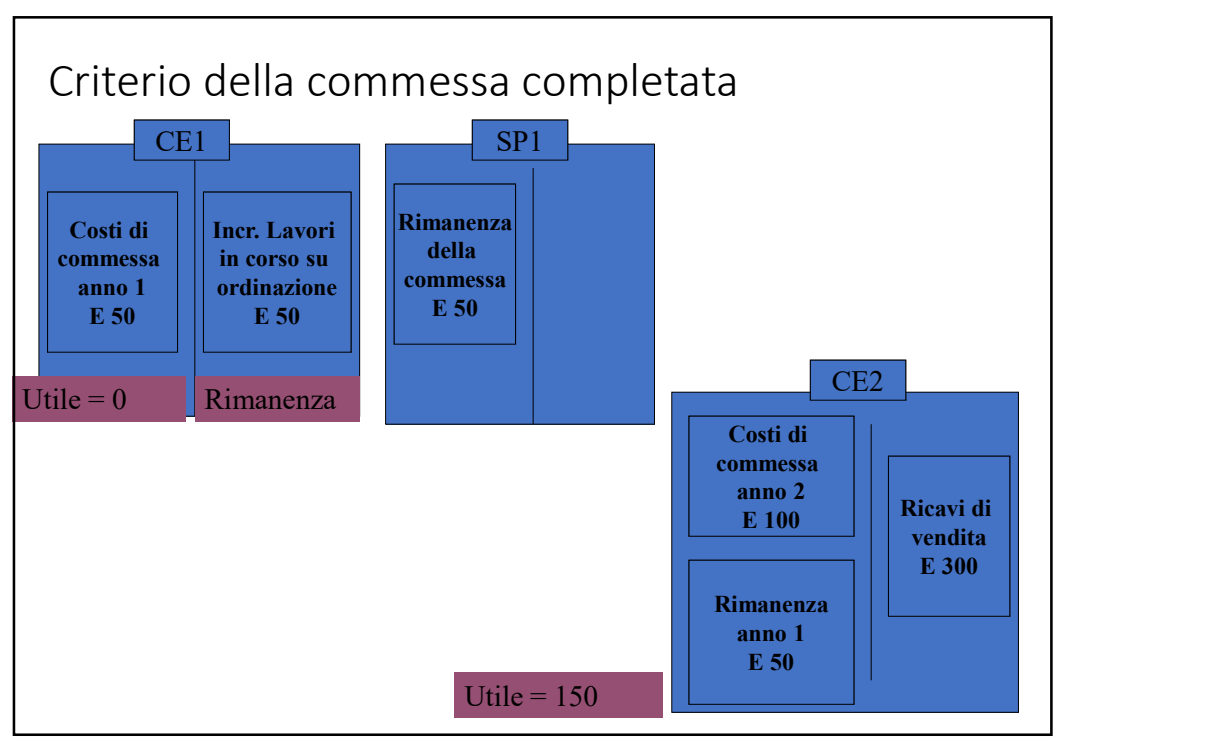

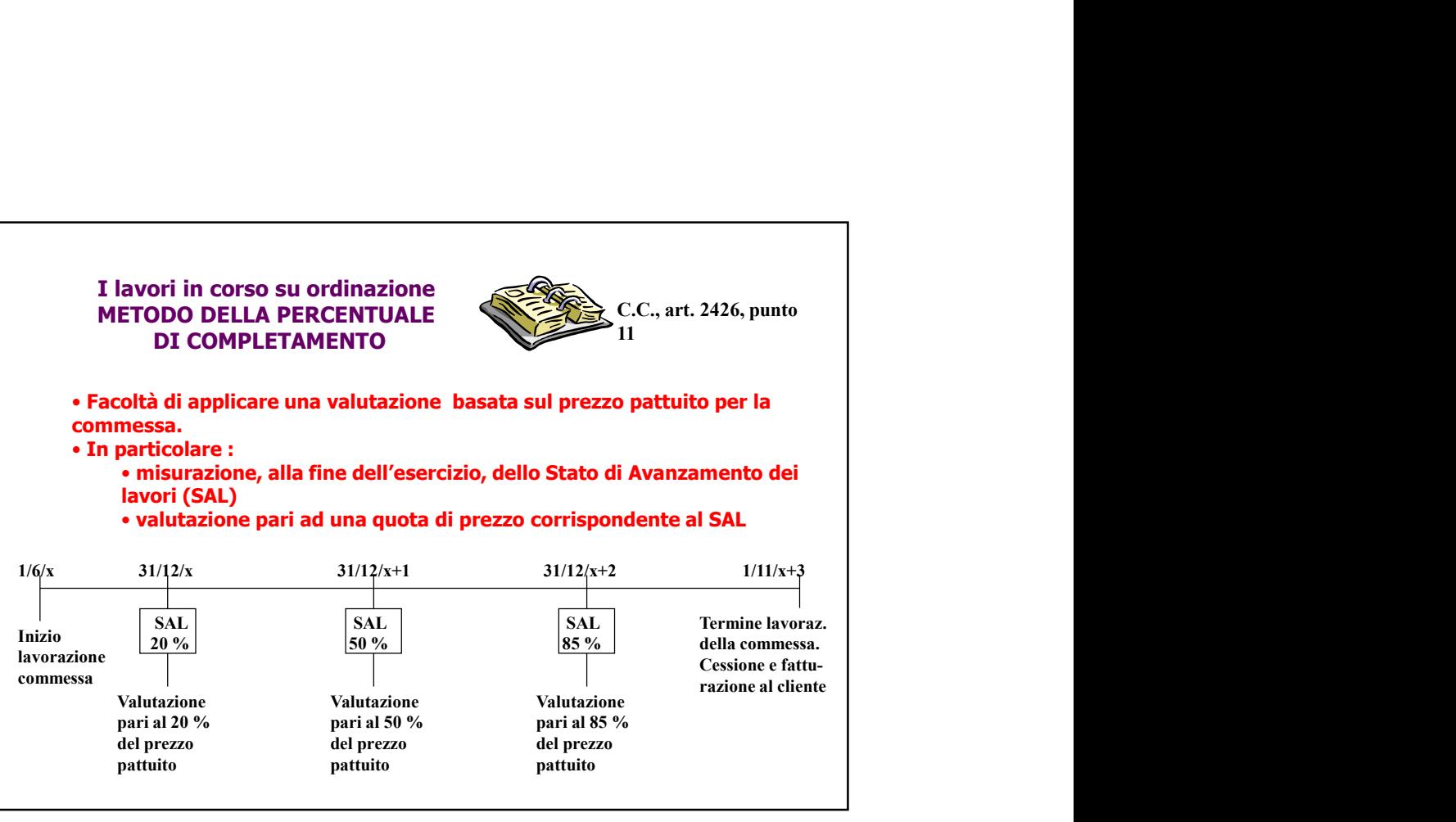

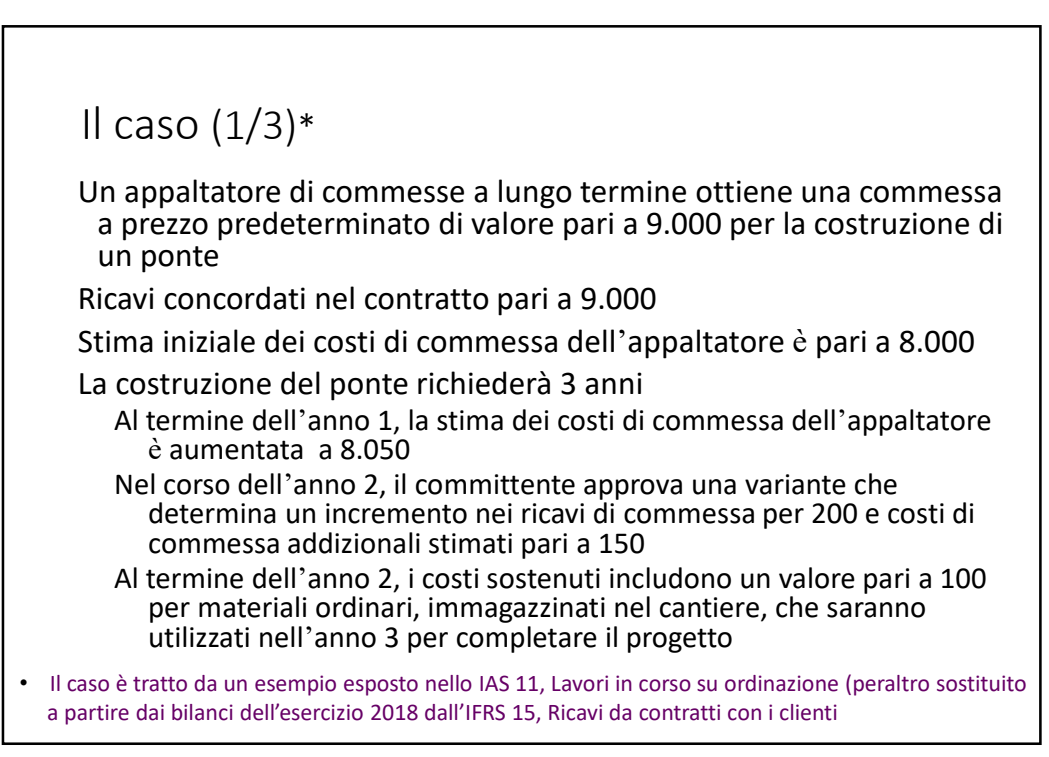

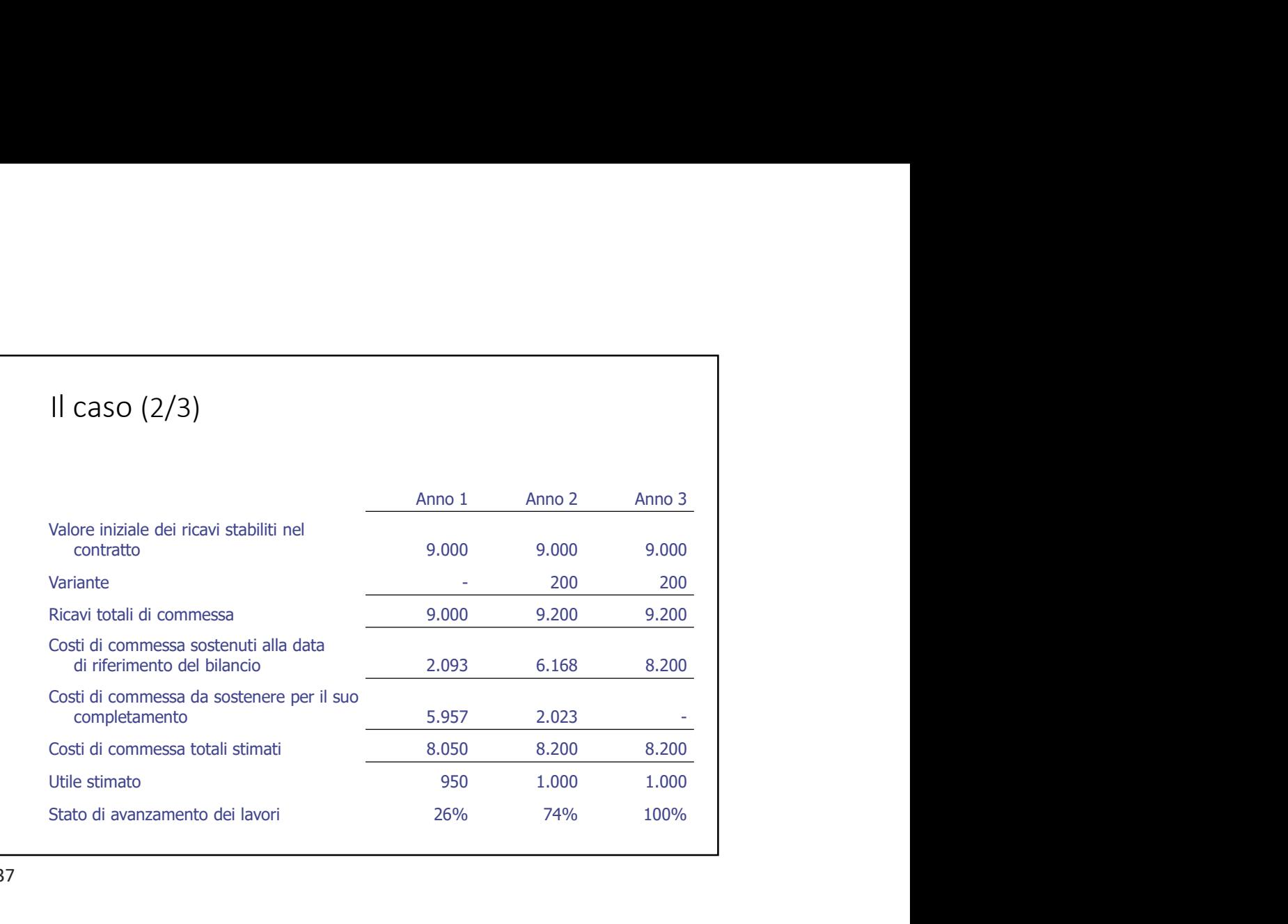

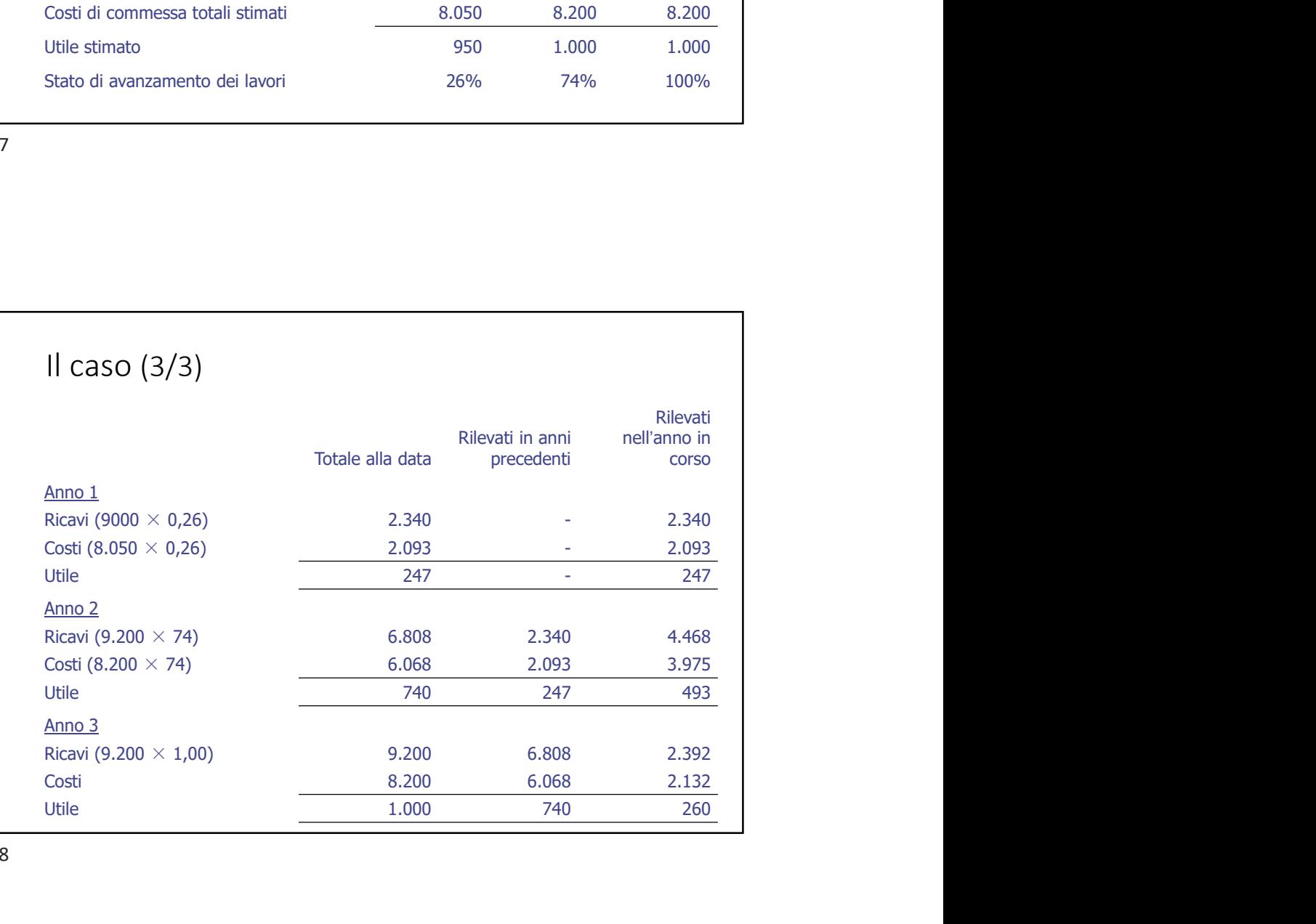

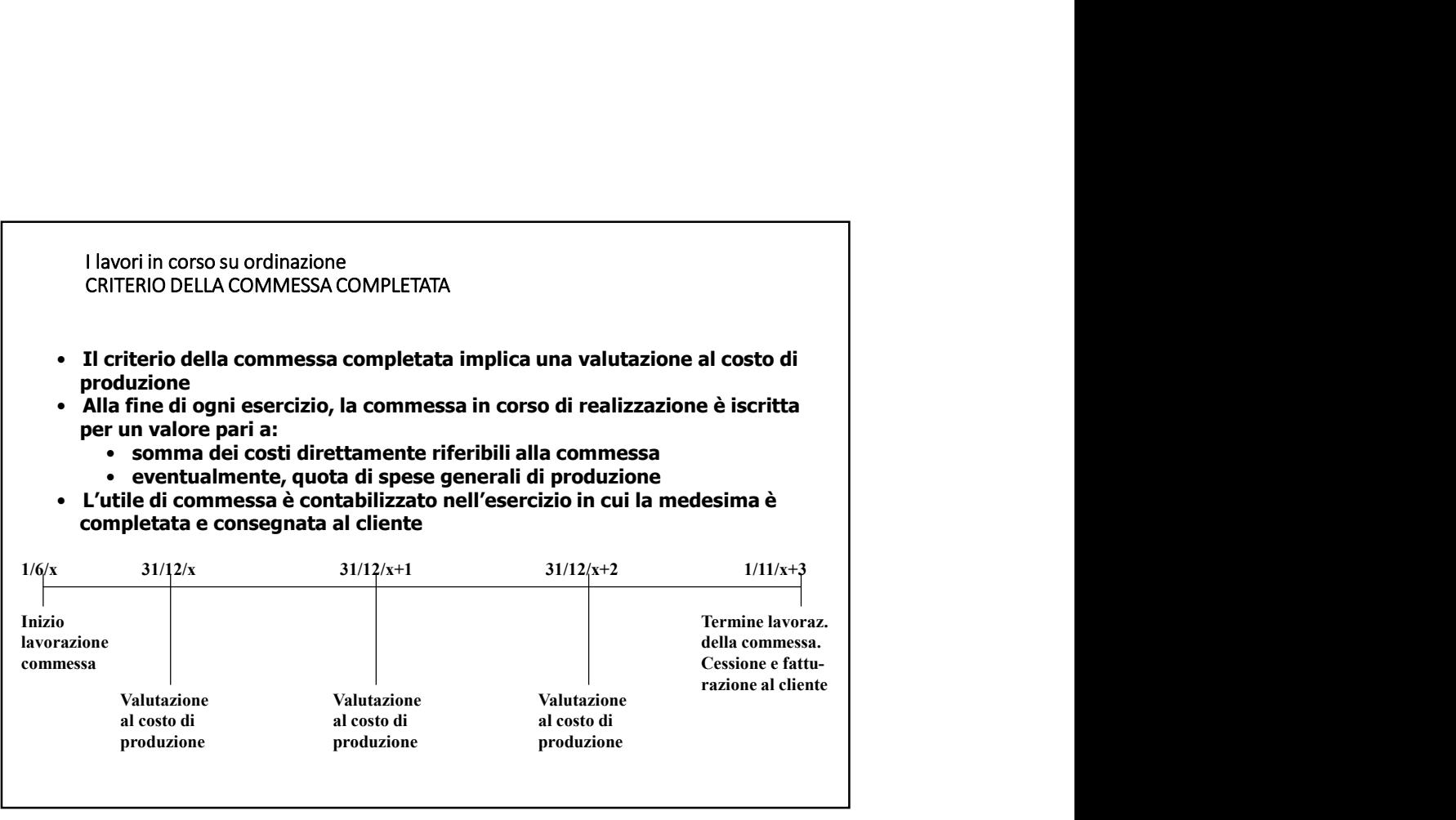

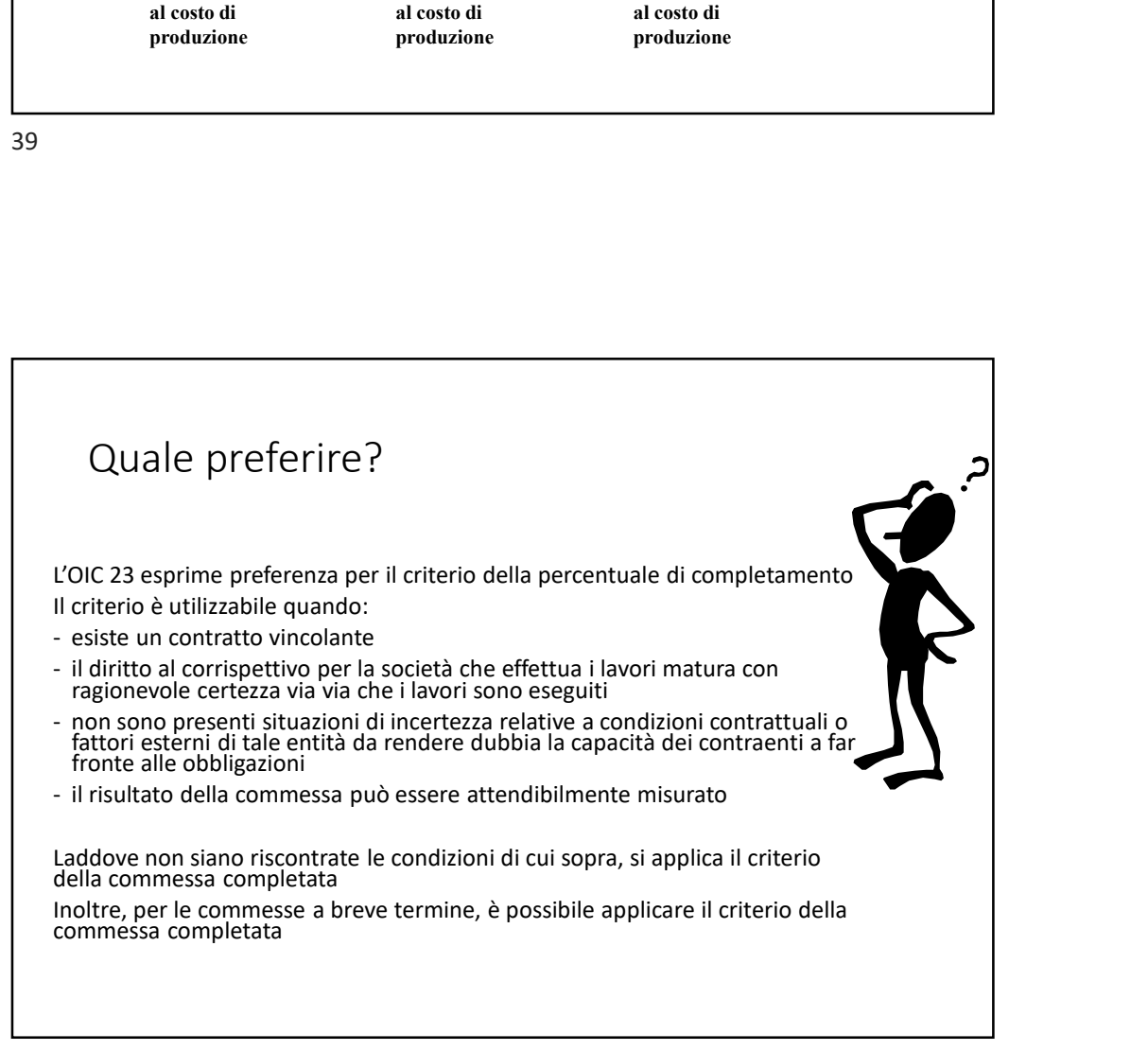

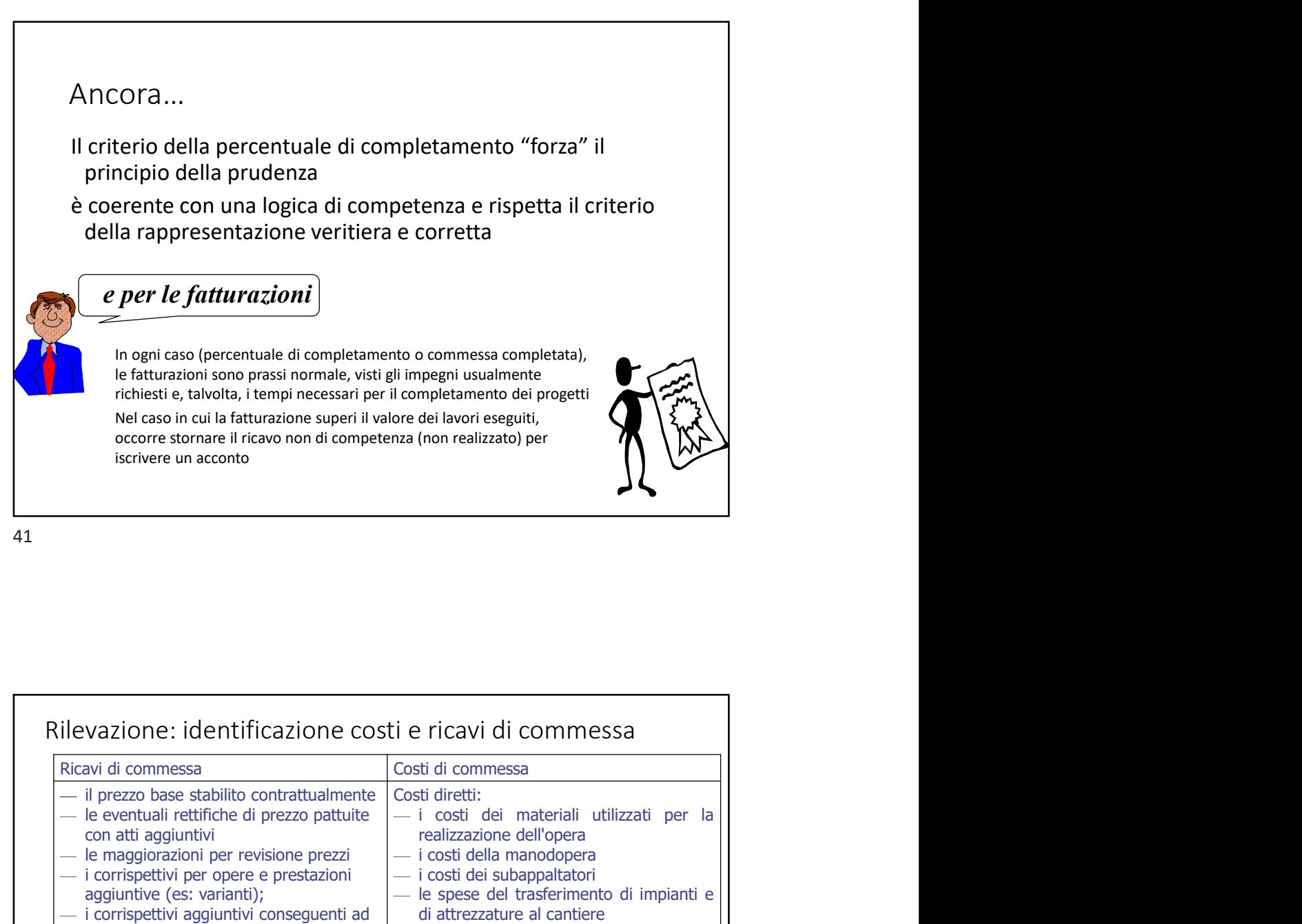

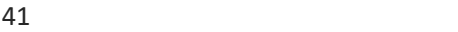

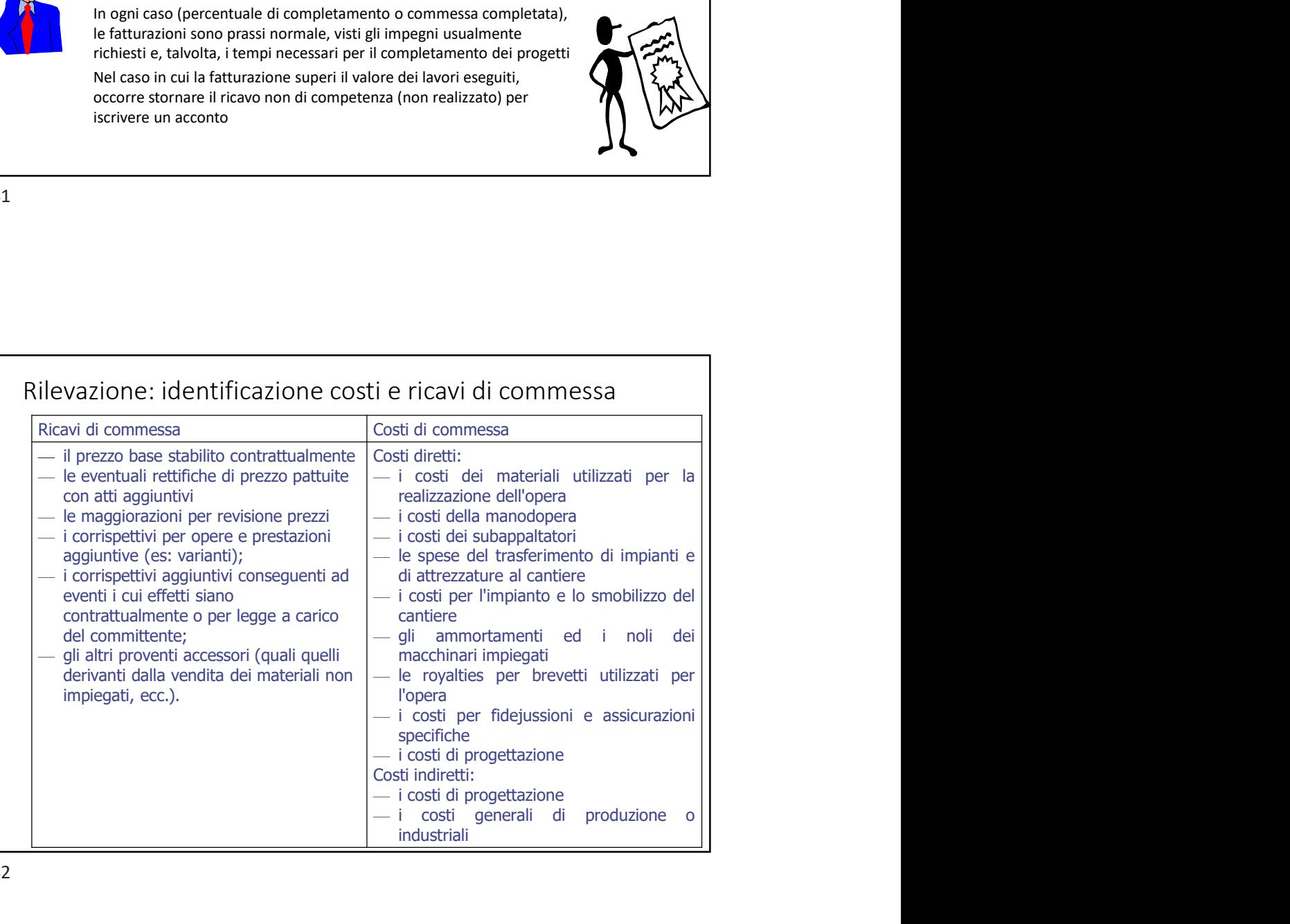

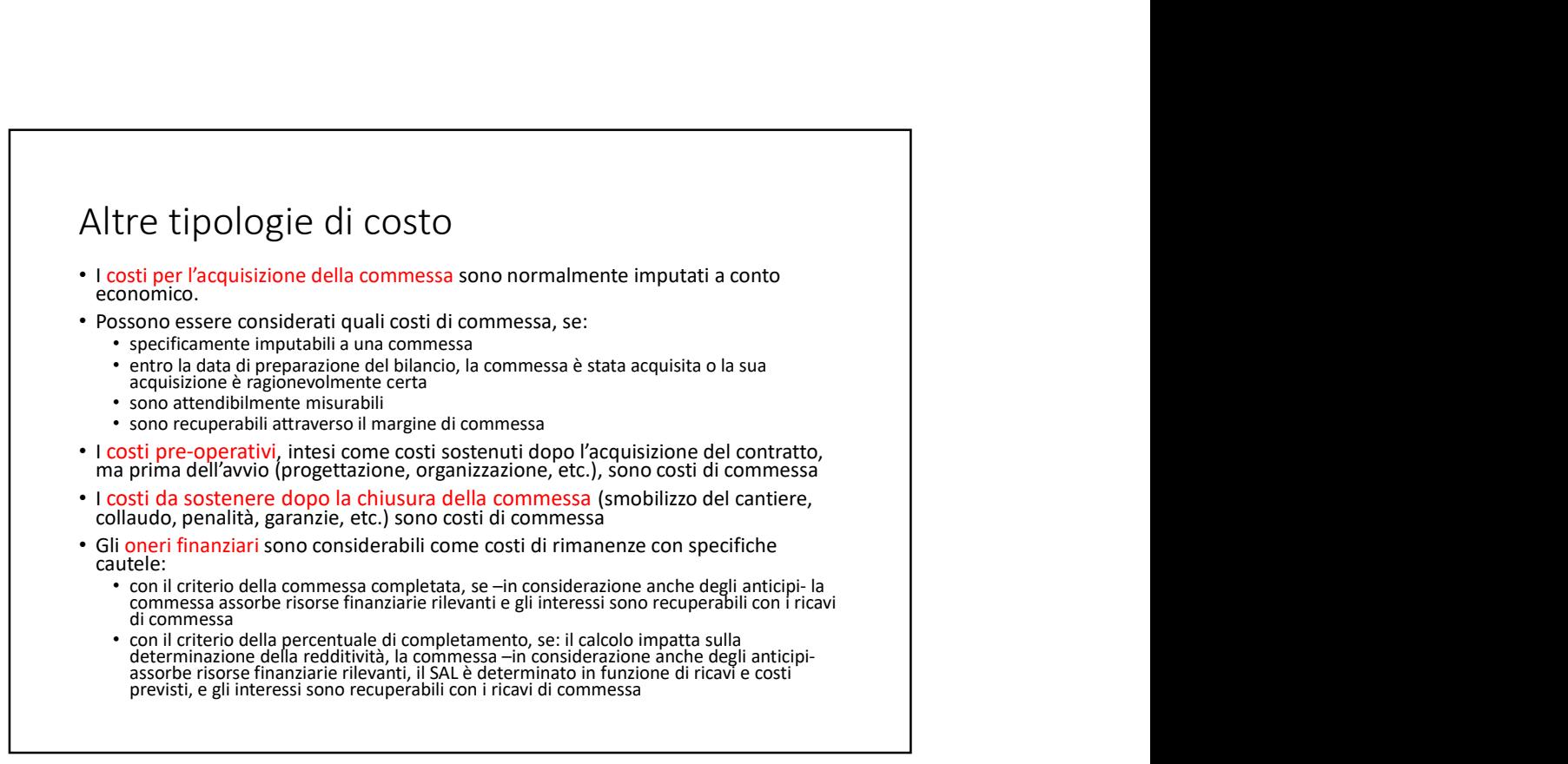

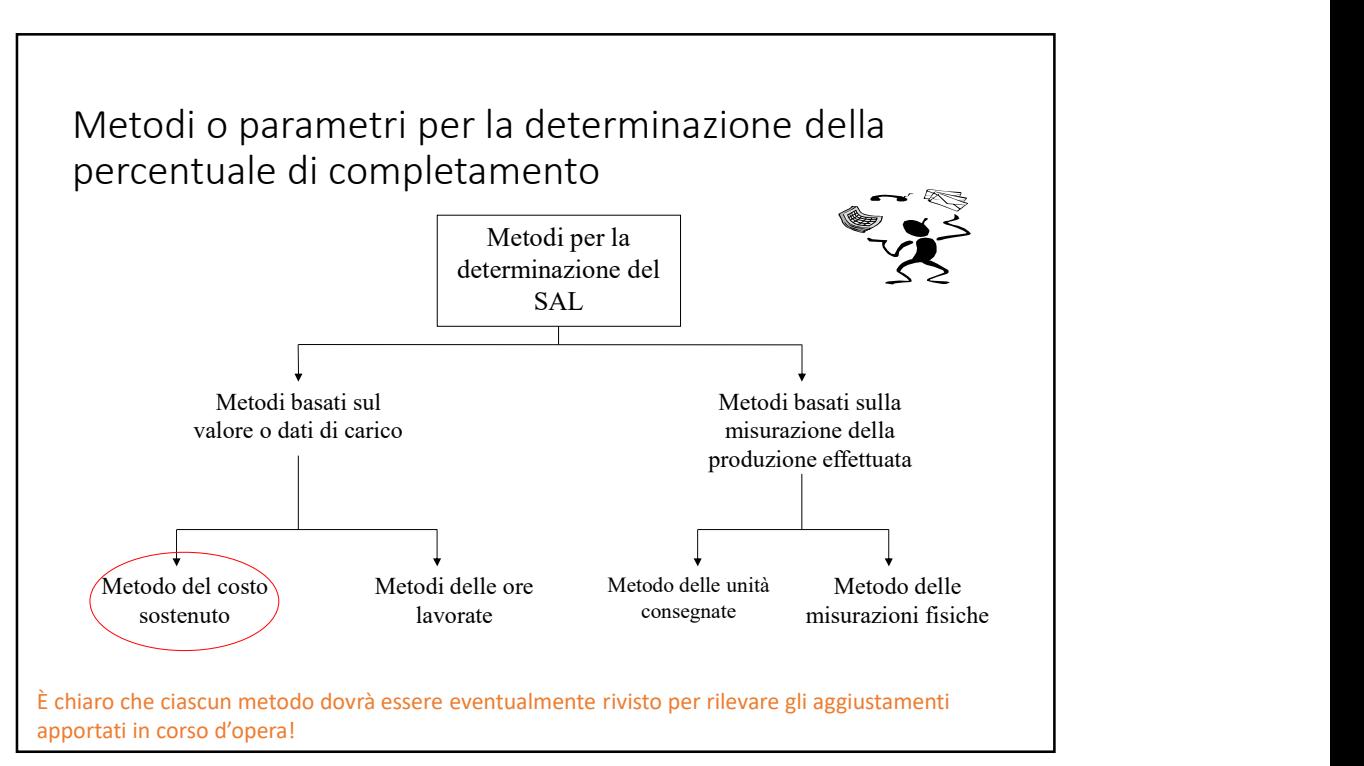

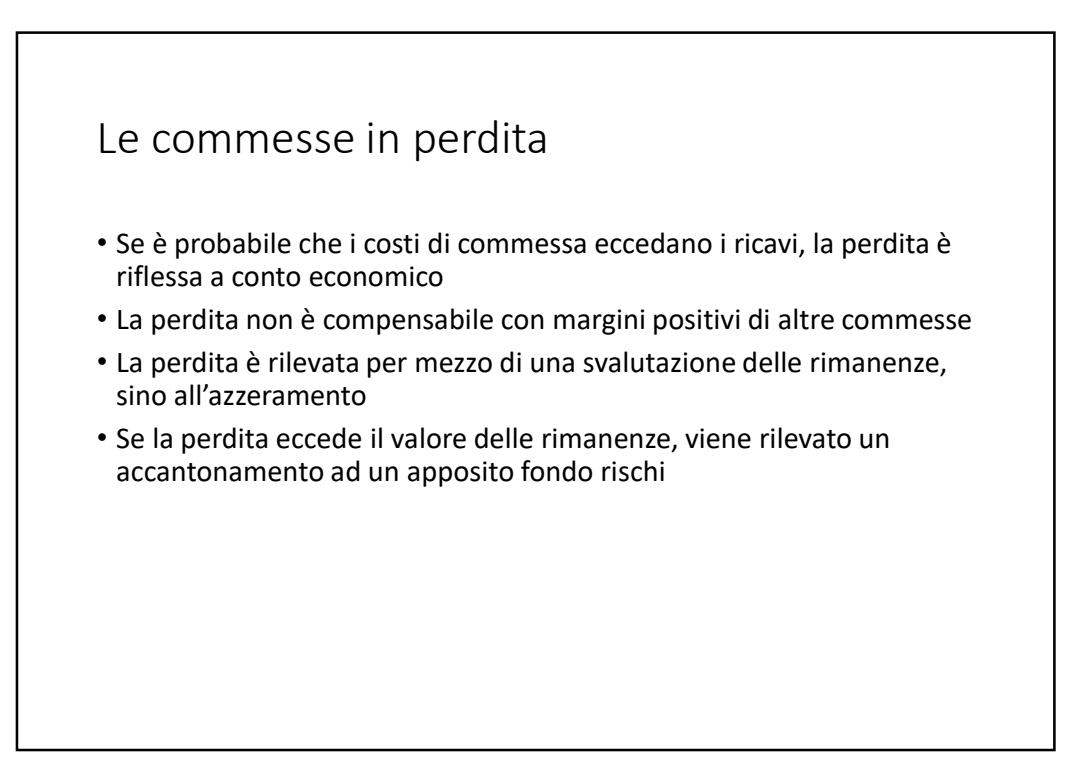

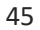